### **Network and Security: Introduction**

Seungwon Shin KAIST

> Some slides are from Dr. Srinivasan Seshan Some slides are from Dr. Nick Mckeown

### **Network Overview**

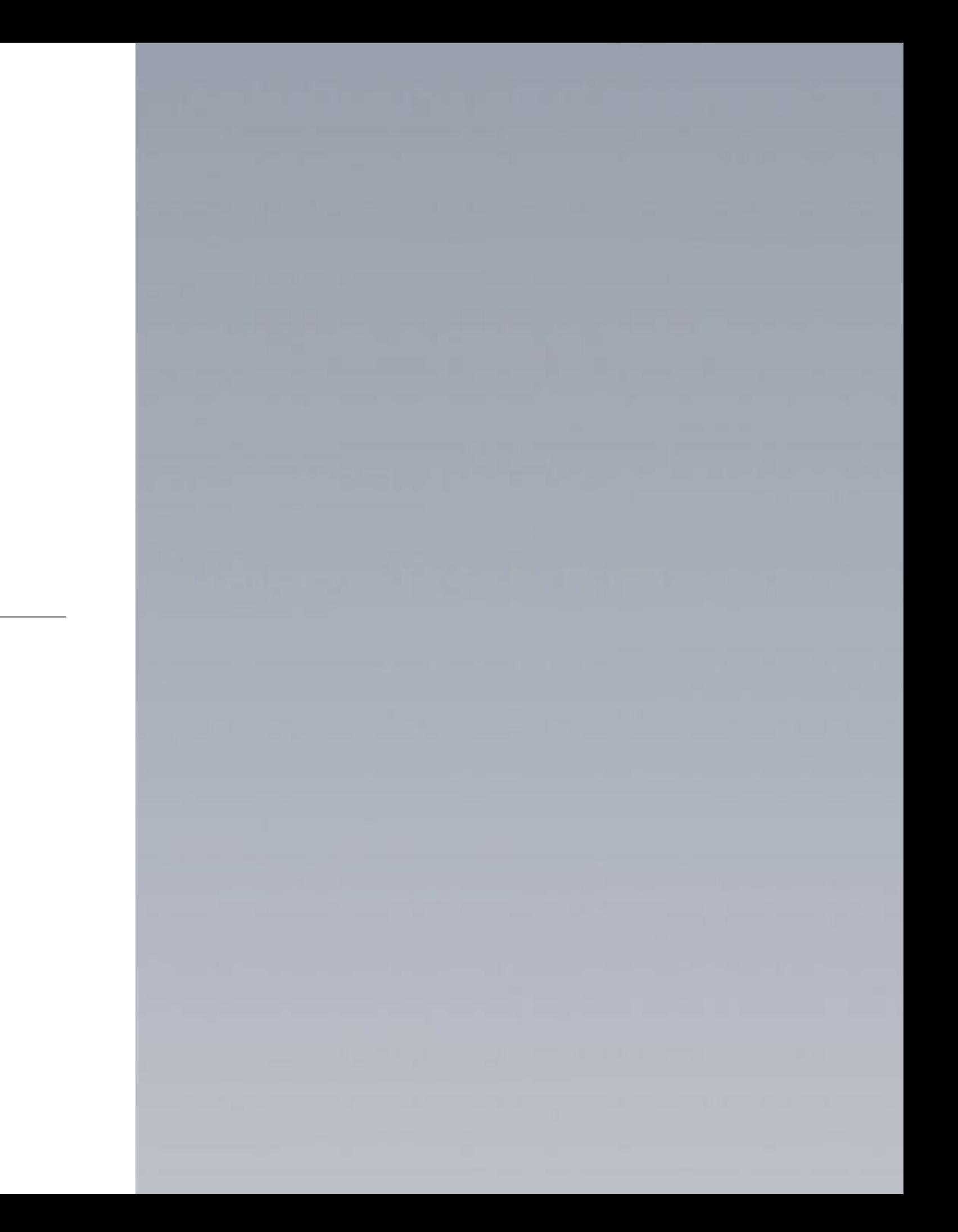

### **Computer Network**

#### **Definition**

*A computer network or data network is a telecommunications network that allows computers to exchange data. In computer networks, networked computing devices pass data to each other along data connections. - from Wikipedia*

**Computer Exchange Data**

### **Computer Network**

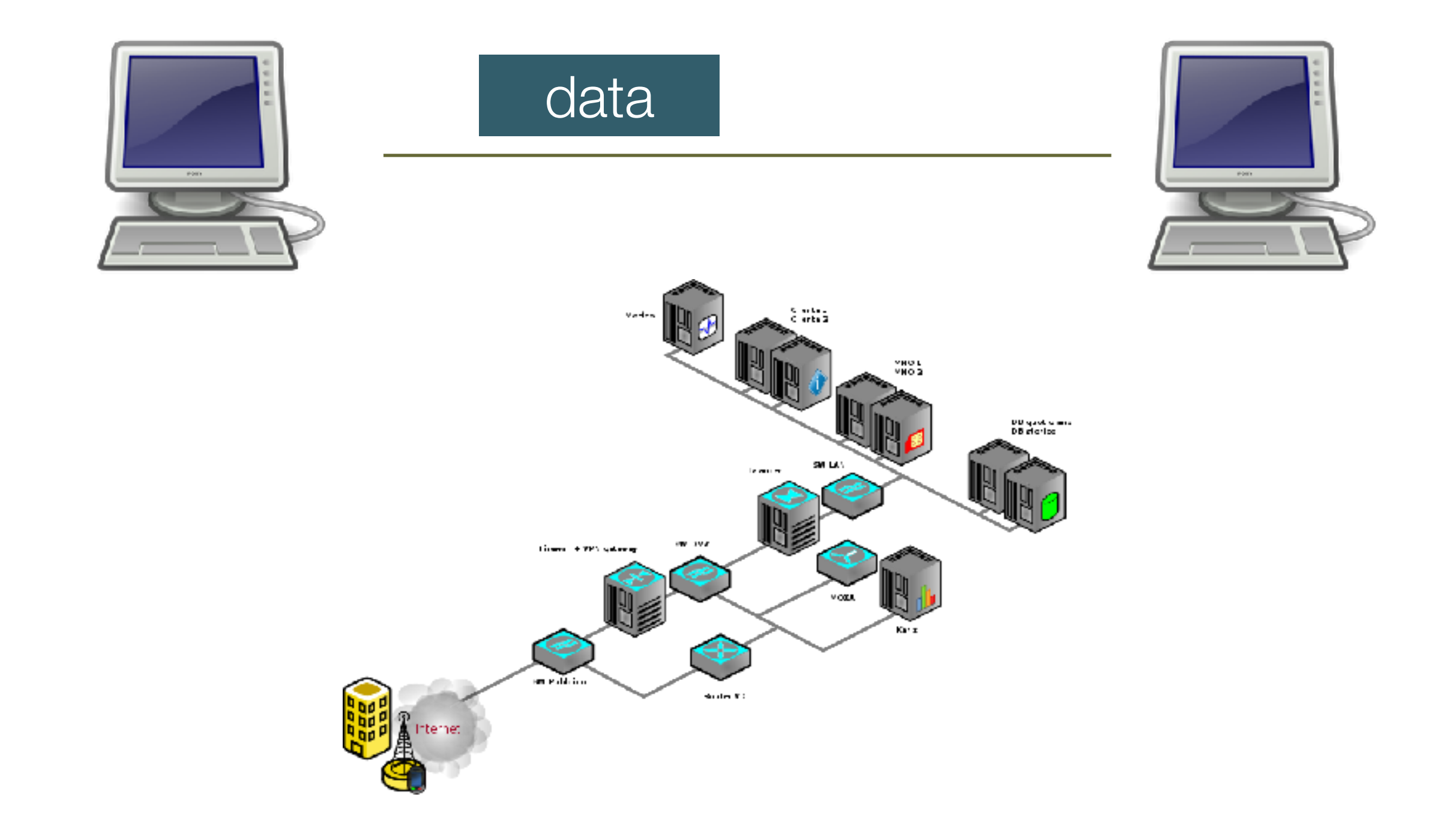

### **Why is it important?**

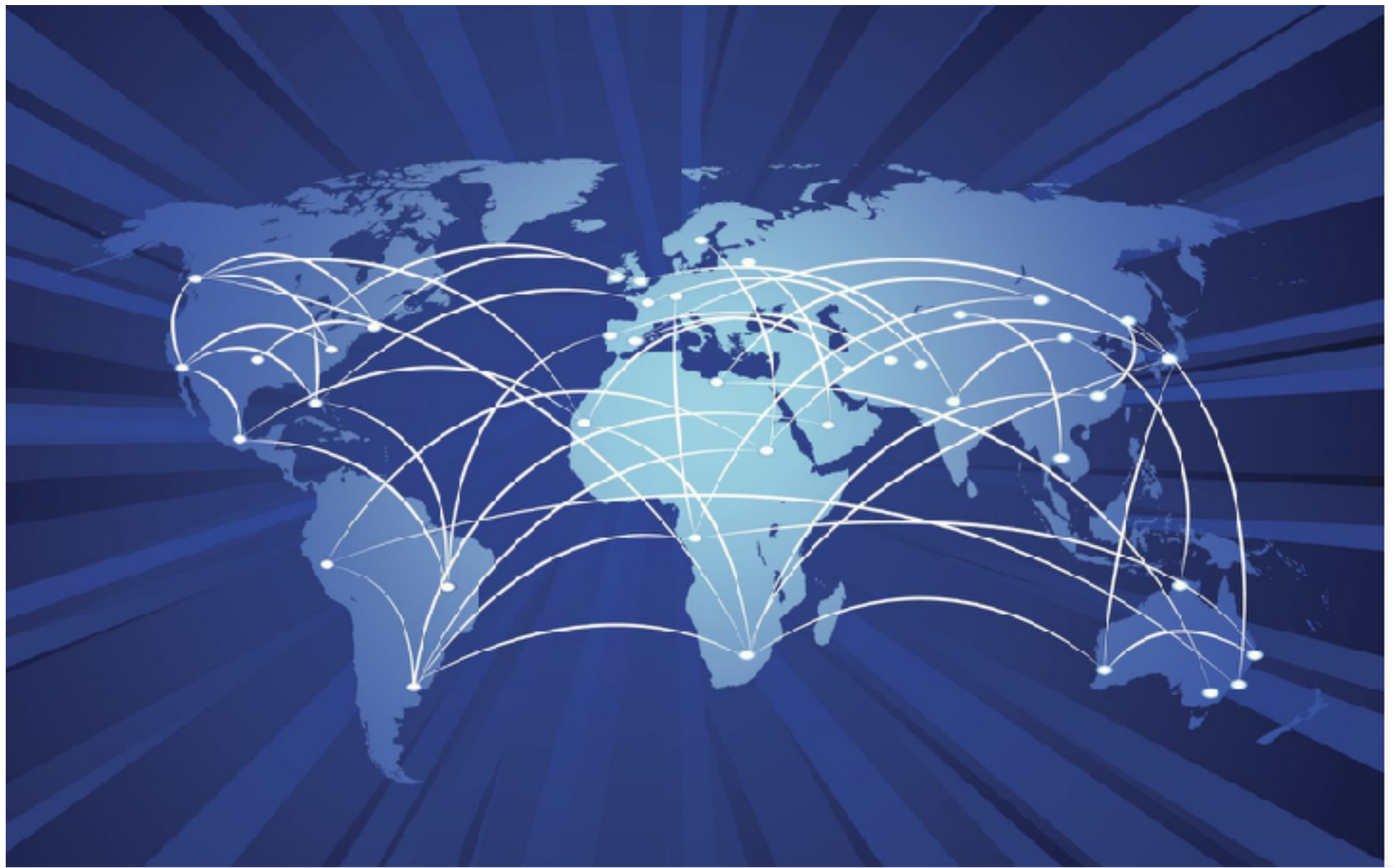

# **Everything is connected** *from [norman-networok.net](http://norman-networok.net)*

## **Network Diagram**

Drawing something  $\bigcirc$ 

#### *direct connection*

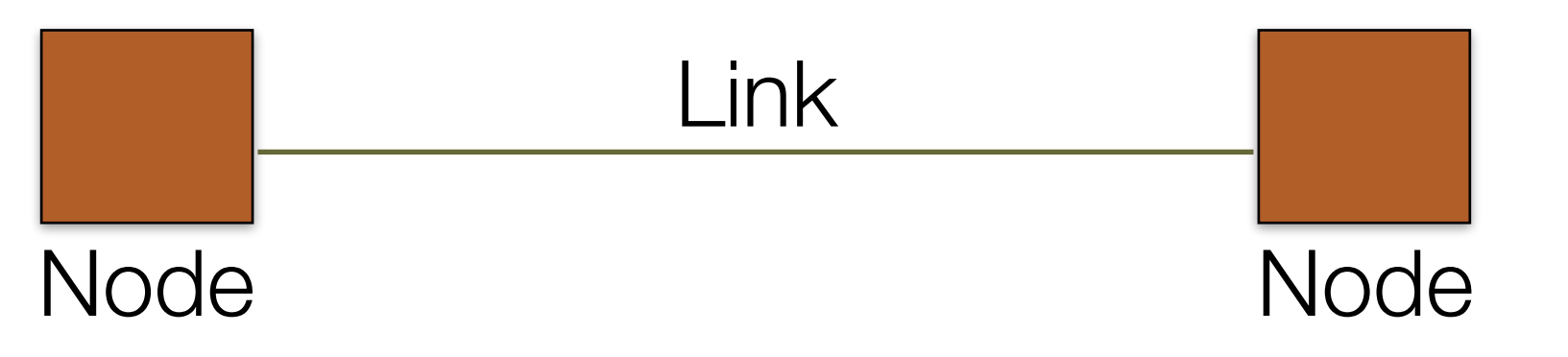

#### *multiple hosts, multiple links*

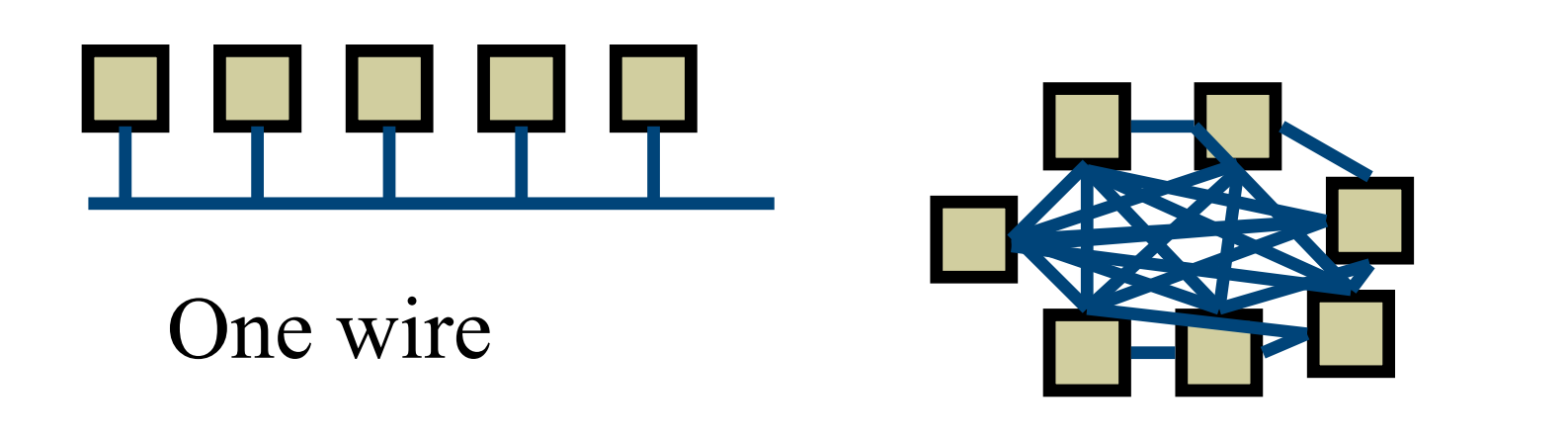

Wires for everybody!

# **Network Multiplexing**

#### Multiple hosts  $\bigcirc$

- How to share a network link
	- switched network
		- $\frac{3}{2}$  resource sharing
			- $\bullet$  orange sends two packets to red others are waiting
			- $\bullet$  black sends two packets to green others are waiting

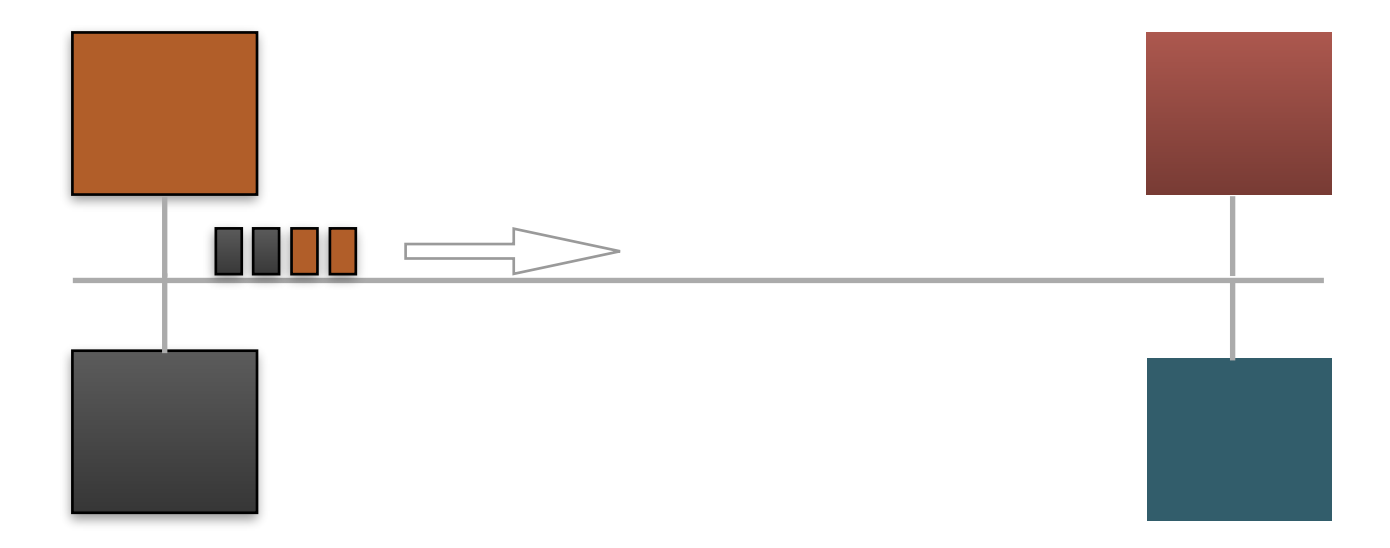

### **Switching Approaches**

#### Circuit switching

▶ Source first establishes a connection (circuit) to the destination

Each switch along the way stores info about connection (and possibly allocates resources)

#### Source sends the data over the circuit

- No need to include the destination address with the data since the switches know the path
- If The connection is explicitly torn down
- **▶ Example: telephone network (analog)**

### **Circuit Switching**

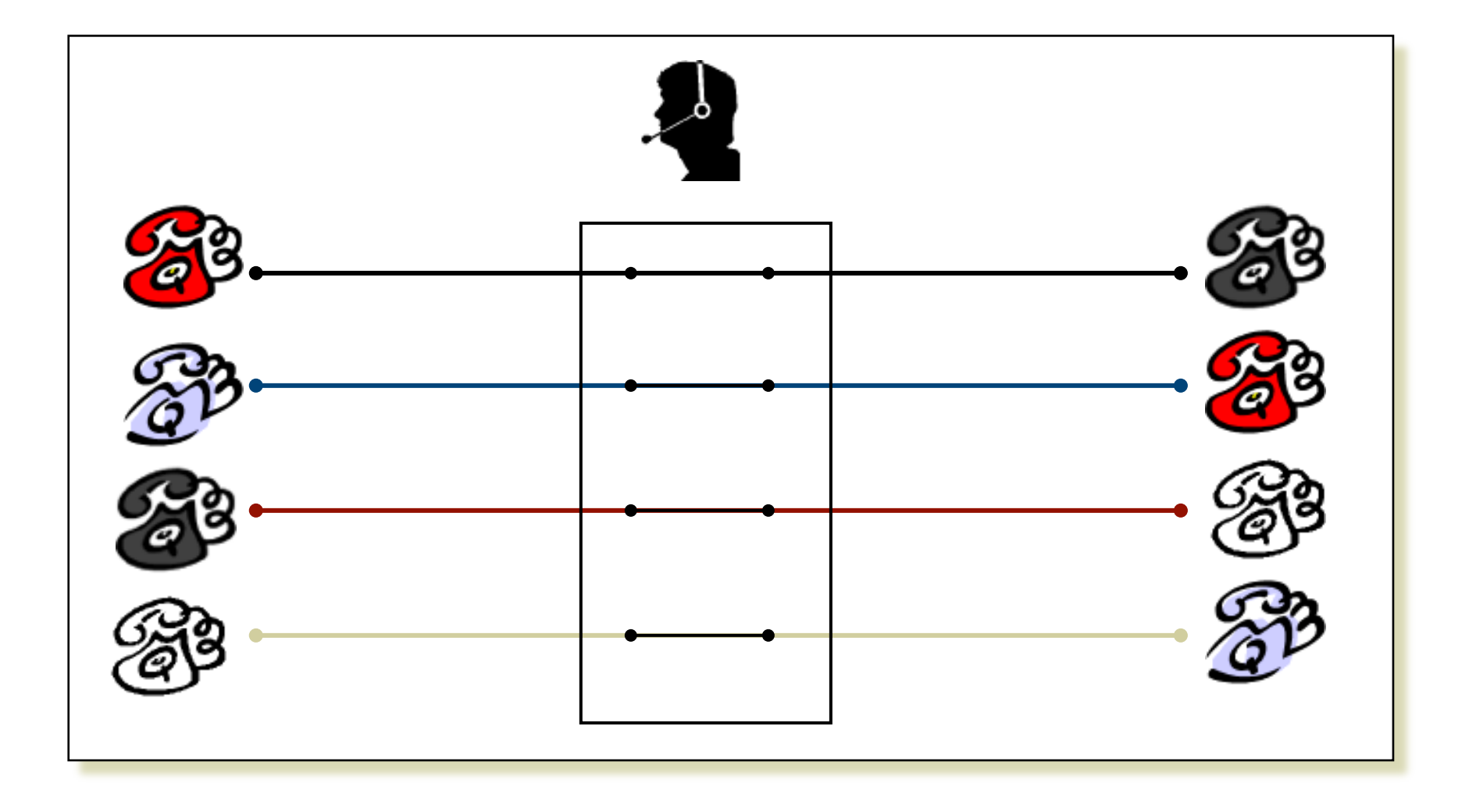

### **Switching Approaches**

#### Packet switching

- ▶ Source sends information as self-contained packets that have an address.
	- Source may have to break up single message in multiple
- ▶ Each packet travels independently to the destination host.
	- Switches use the address in the packet to determine how to forward the packets
	- Store and forward
- Analogy: a letter in surface mail.

#### **Packet Switching**

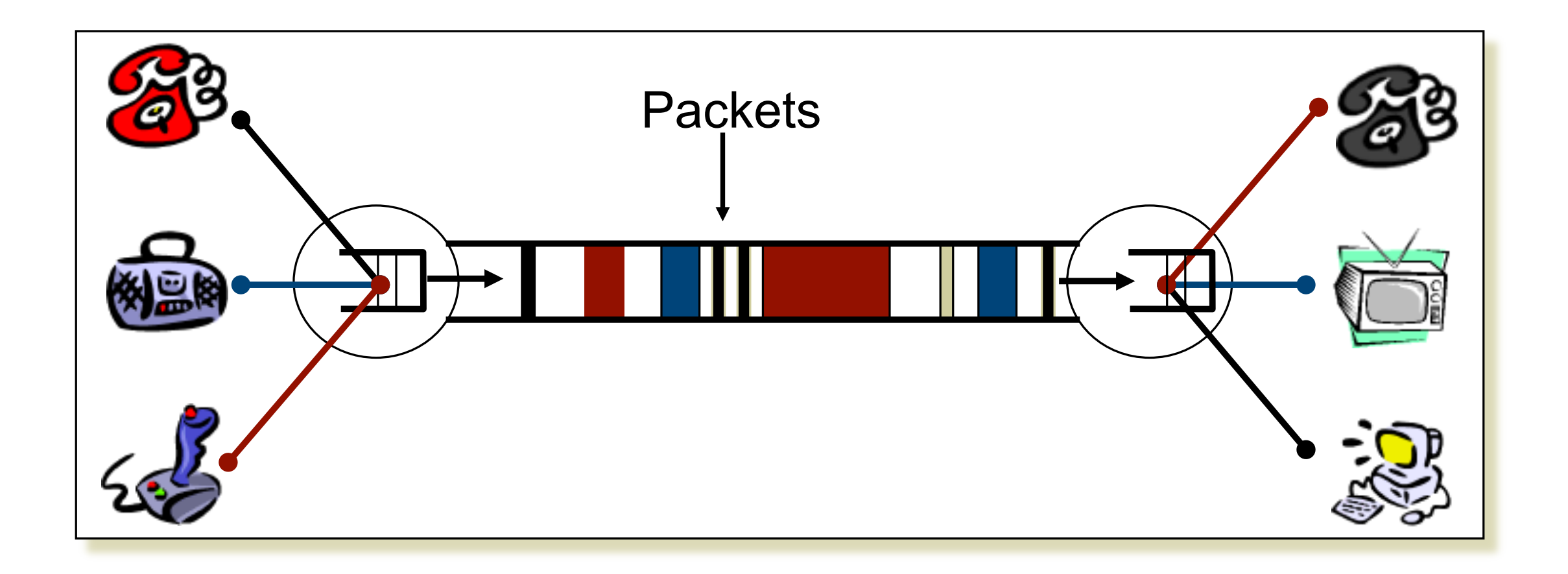

### **Internet**

- An inter-net: a network of networks.
- Networks are connected using routers that support communication  $\bigcirc$ in a hierarchical fashion
- Often need other special devices at the boundaries for security,  $\bigcirc$ accounting, ..
- The Internet: the interconnected set of networks of the Internet  $\bigcirc$ Service Providers (ISPs)
- About 17,000 different networks make up the Internet $\bigcirc$

### **Internet**

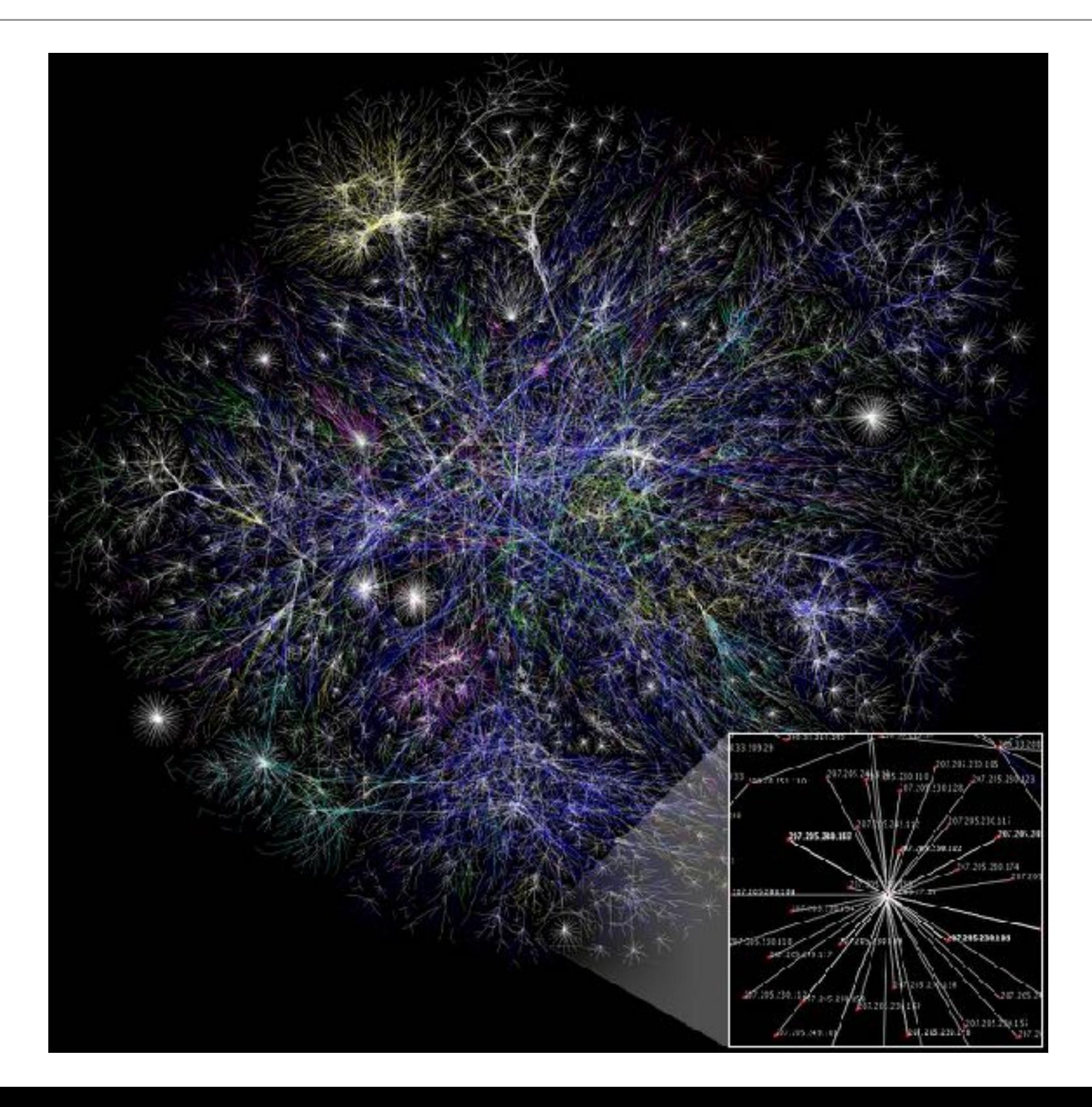

### **How to find Nodes?**

#### Naming  $\bigcirc$

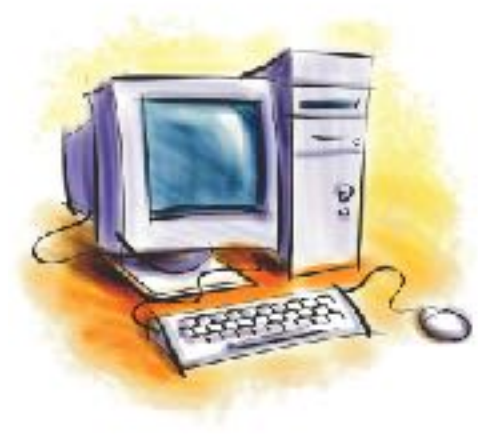

**what is the IP address of [nss.kaist.ac.kr](http://nss.kaist.ac.kr)**

**it is 143.248.111.111**

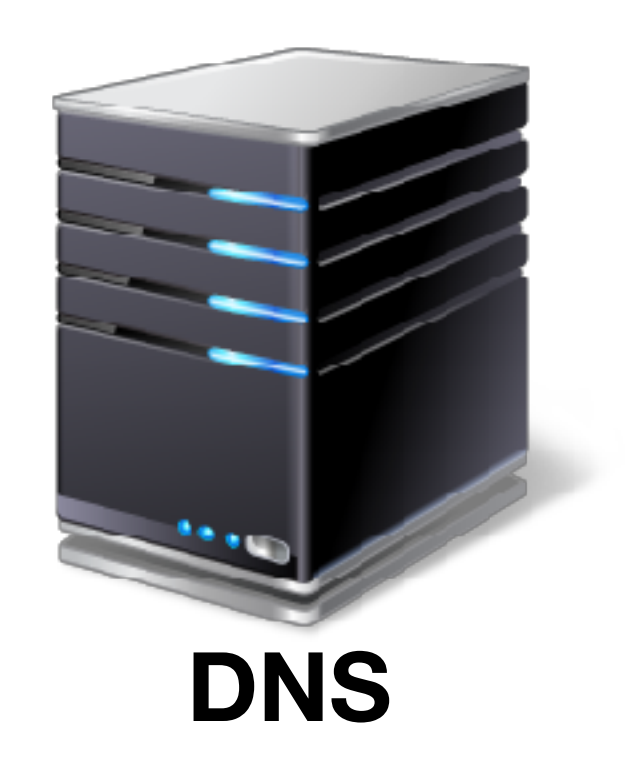

# **Routing**

What is it?

an approach of sending packets to a destination

**e**.g.,

OSPF, BGP, ISIS, and more

**Demonstrate routing** vs. switching?

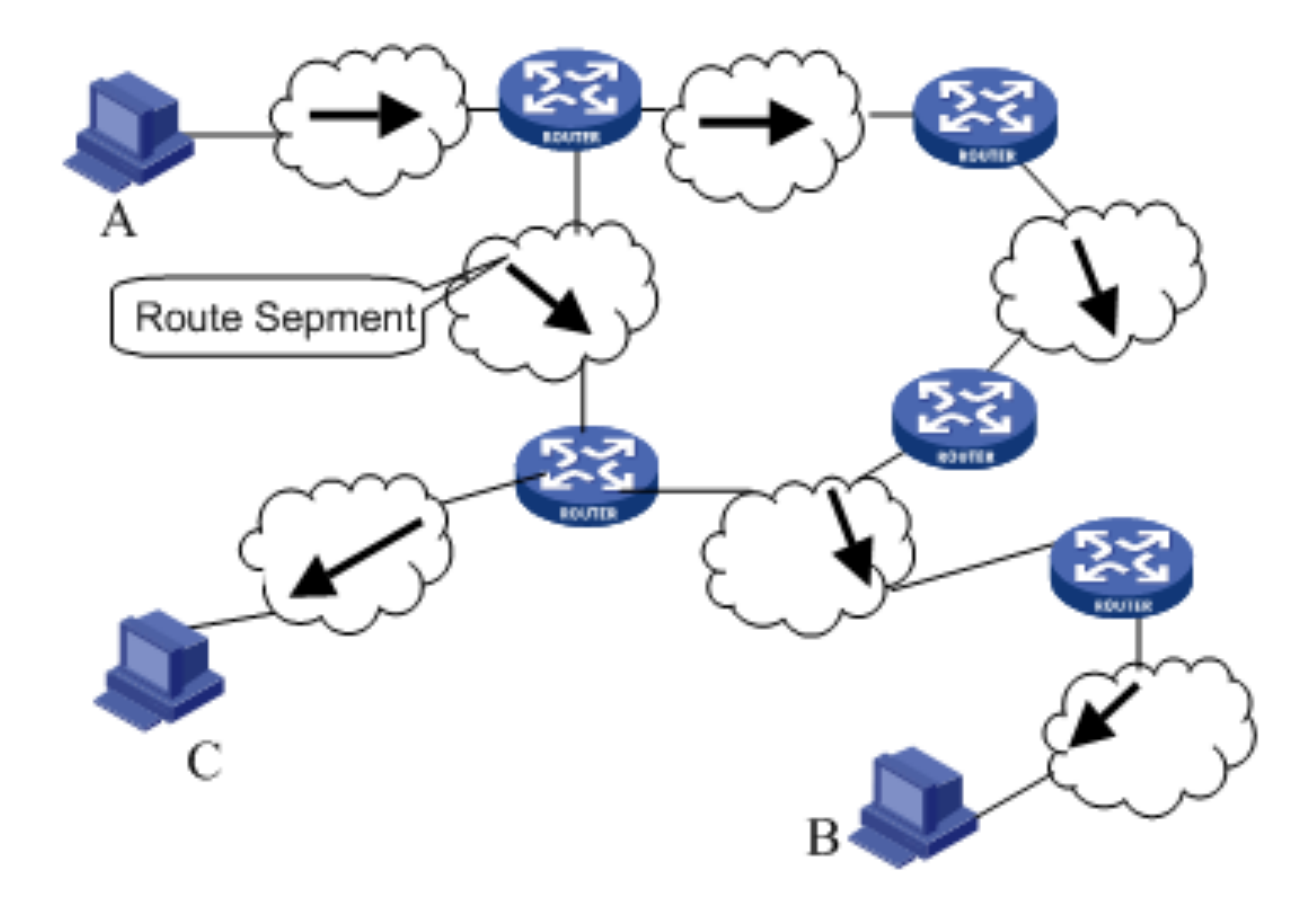

# **Protocol and Layer**

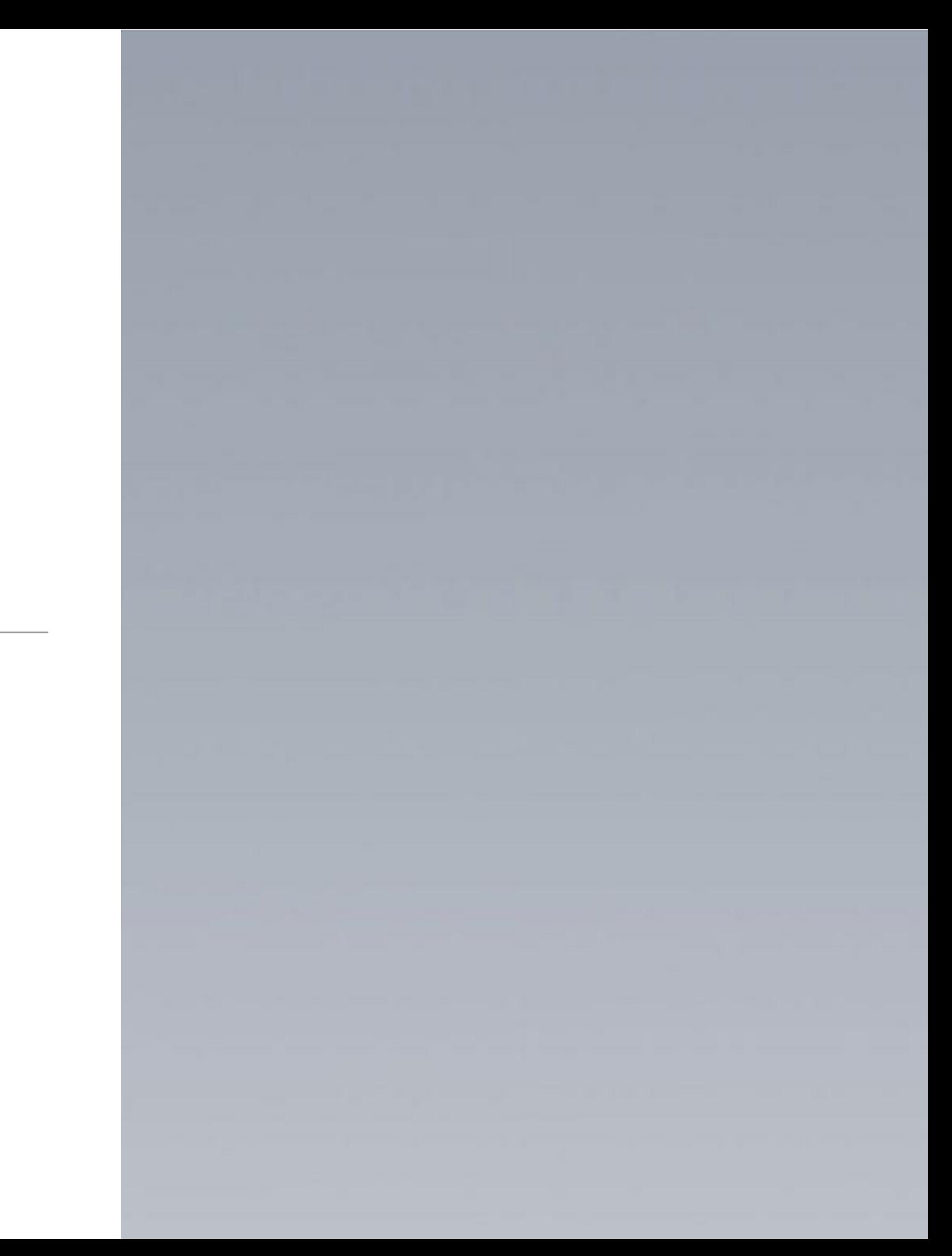

### **Protocol**

#### **Definition**

*A communication protocol is a system of digital rules for data exchange within or between computers. from Wikipedia*

#### **RULE for Communication**

### **OSI Model**

#### **OSI**

**Den System Interconnection model** 

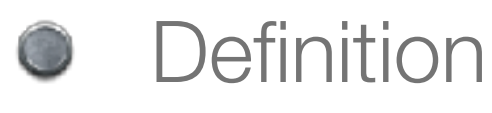

*A conceptual model that characterizes and standardizes the internal functions of a communication system by partitioning it into abstraction layers. - from Wikipedia*

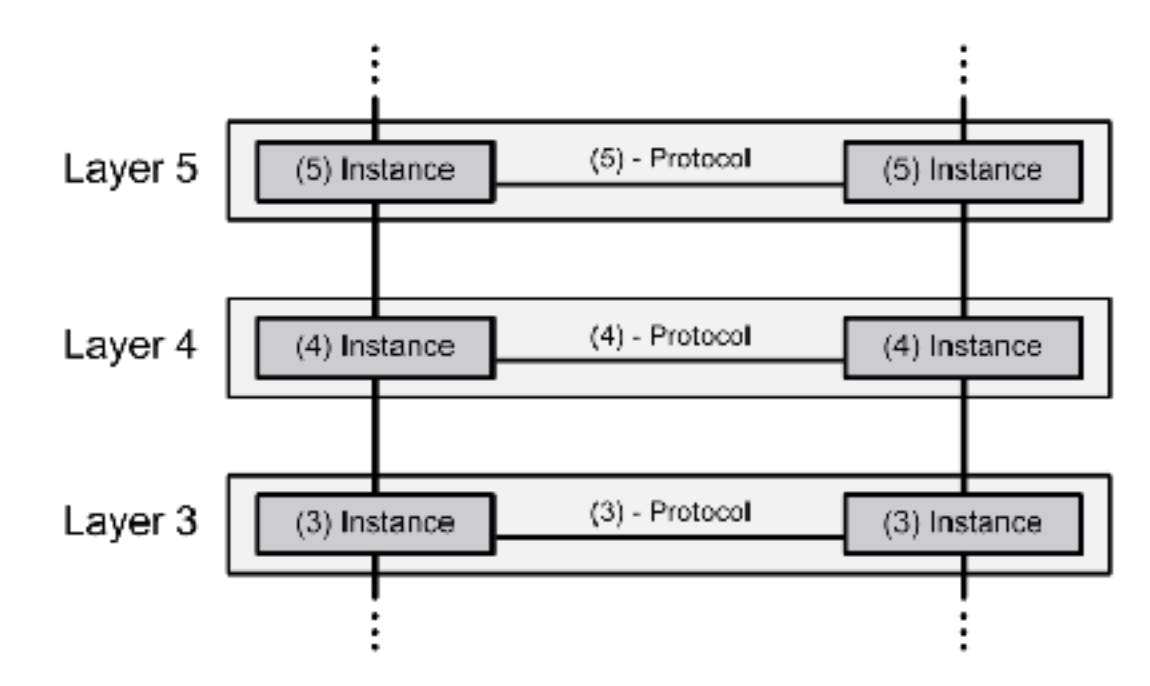

## **Layering**

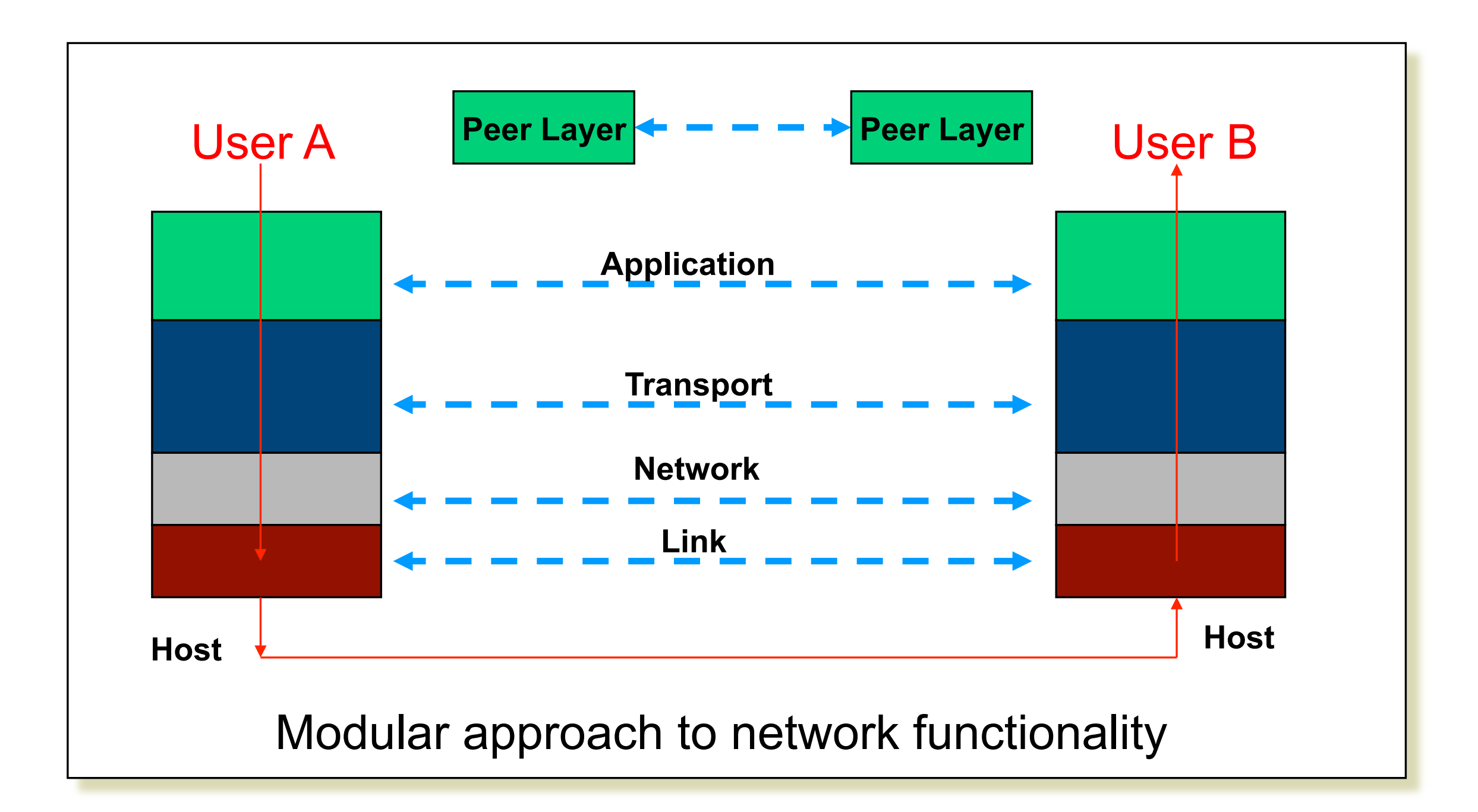

# **OSI-7 Layer**

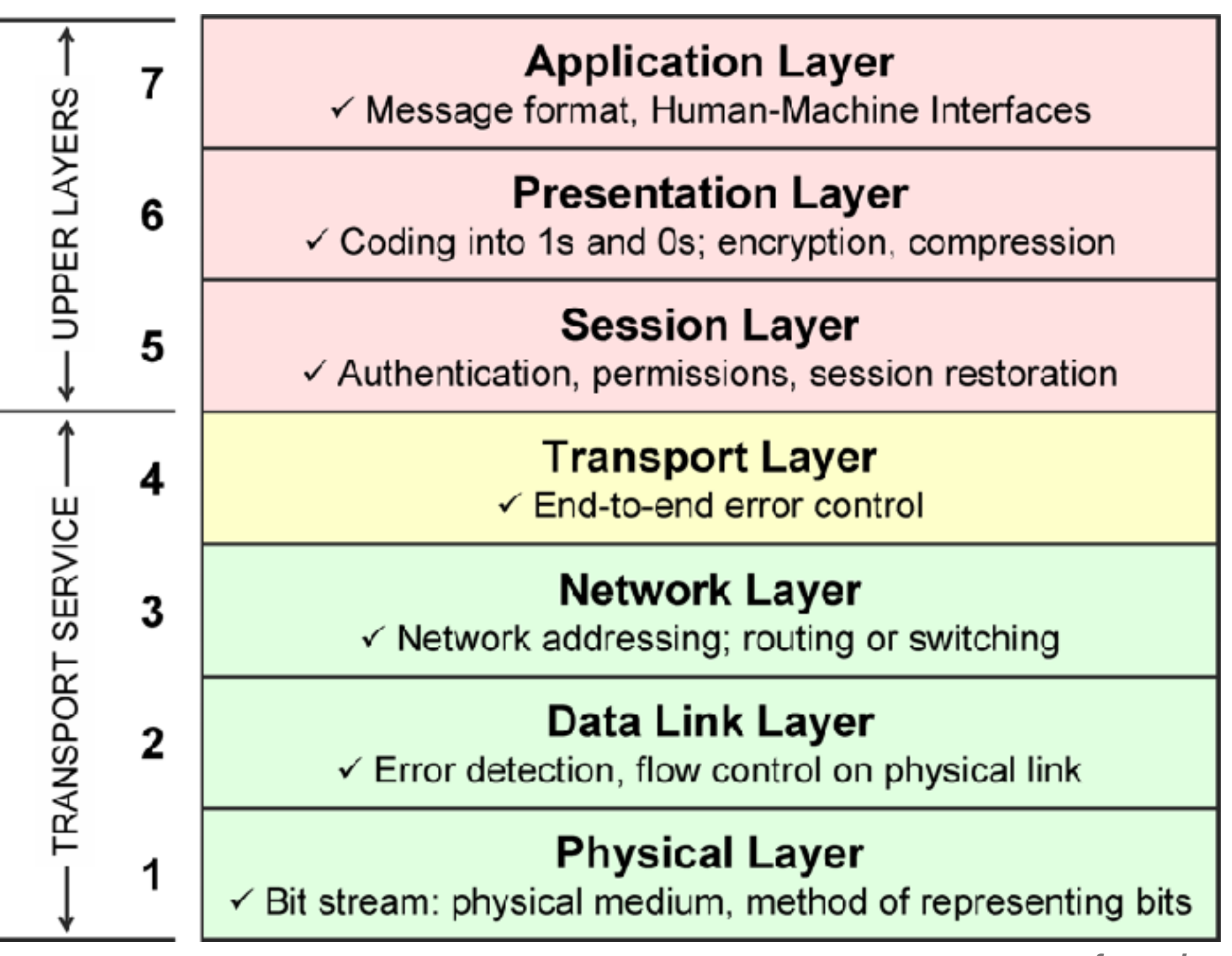

• *from [cisco.com](http://cisco.com)*

### **Protocols in OSI-7 layer**

**Protocol Wrapper Dependencies and Network Layers** 

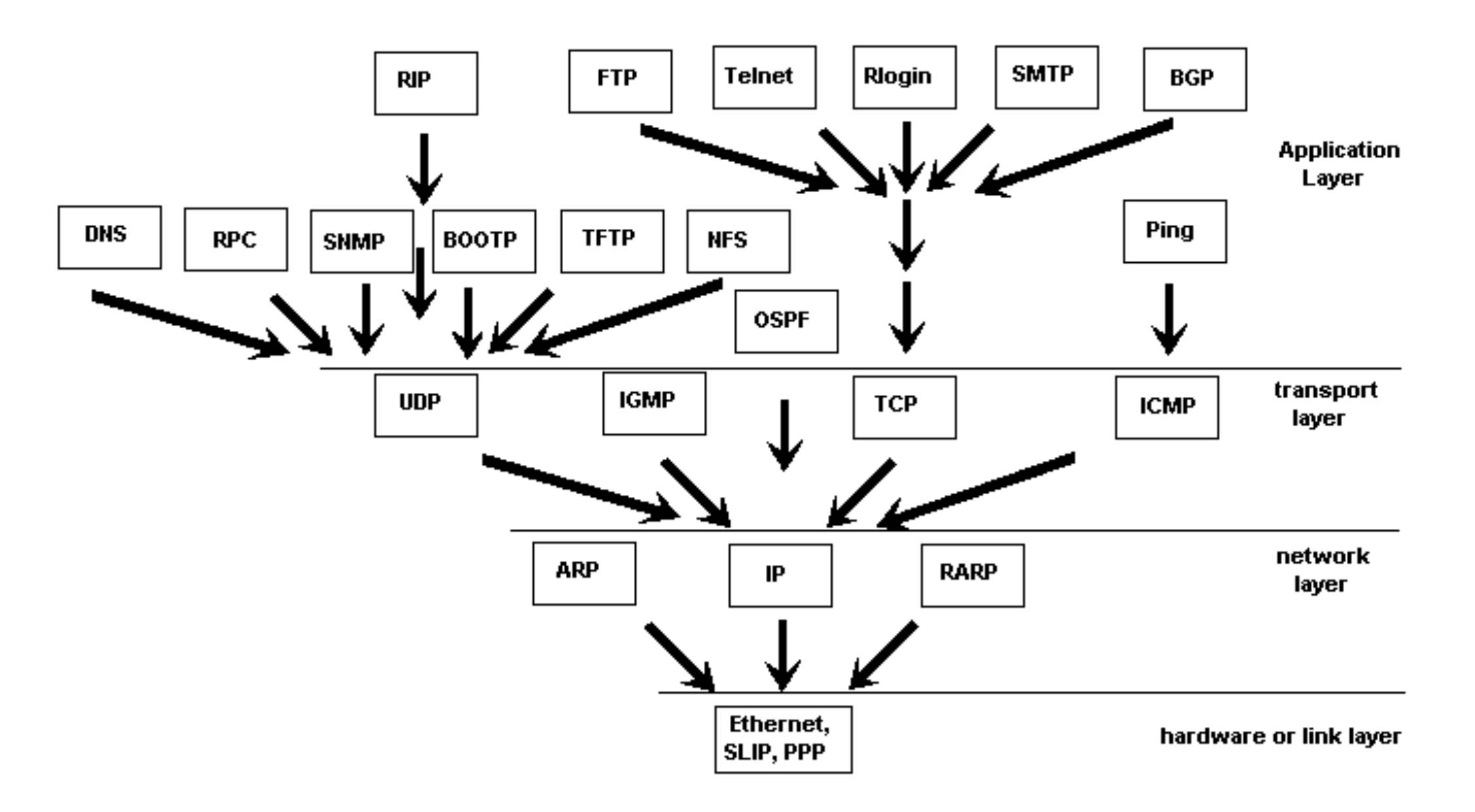

#### **Headers**

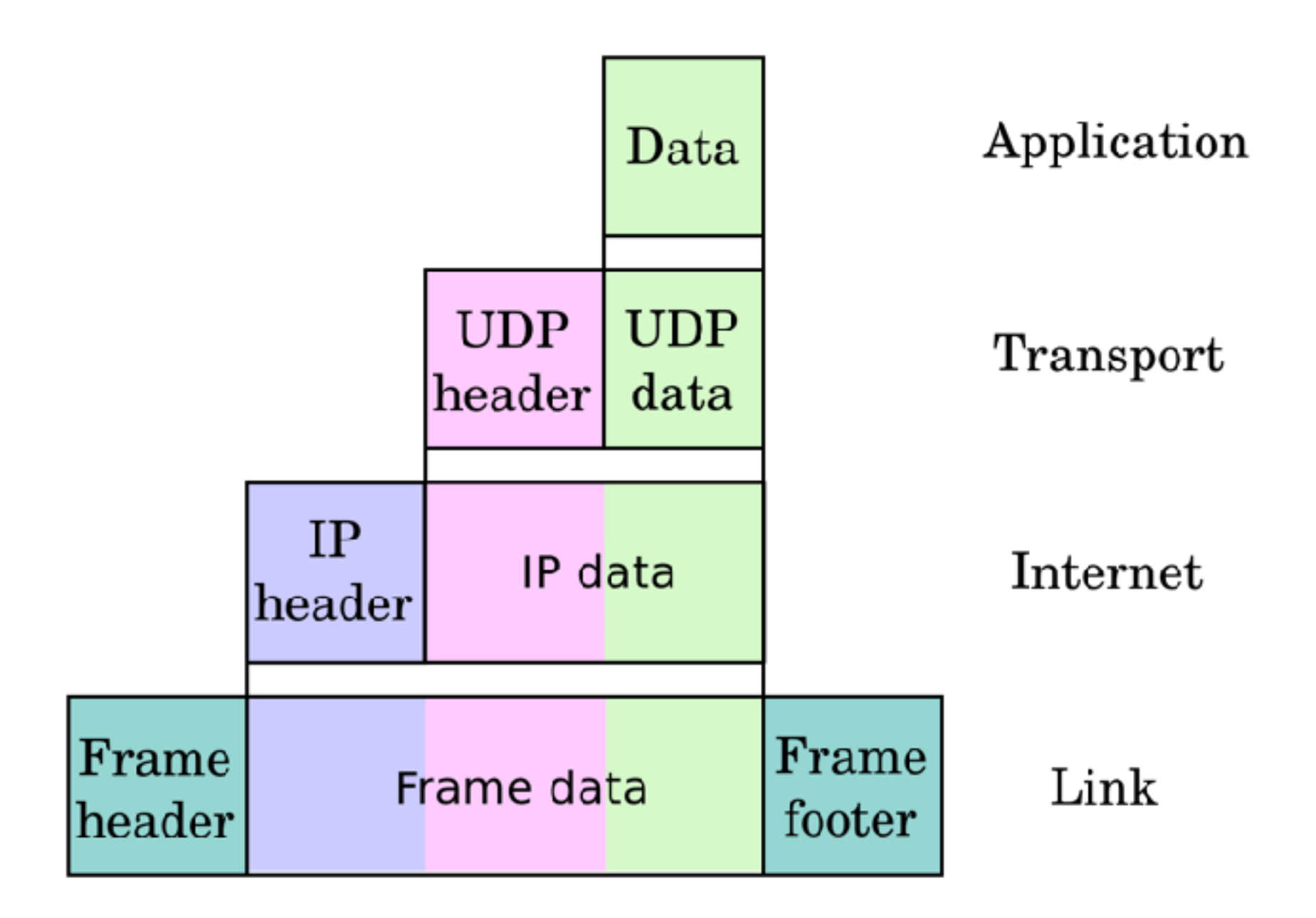

### **Layering again**

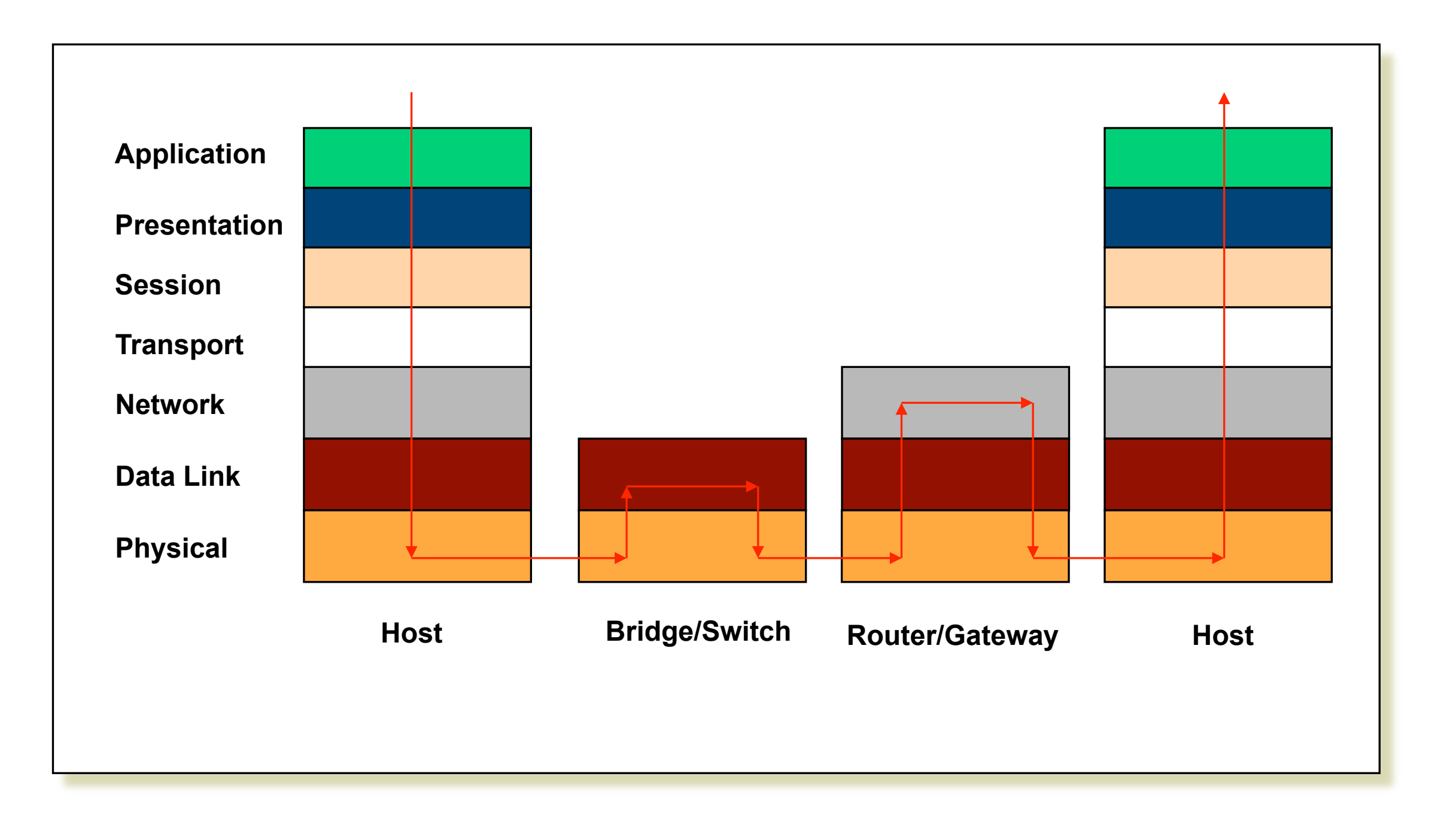

# **In Detail**

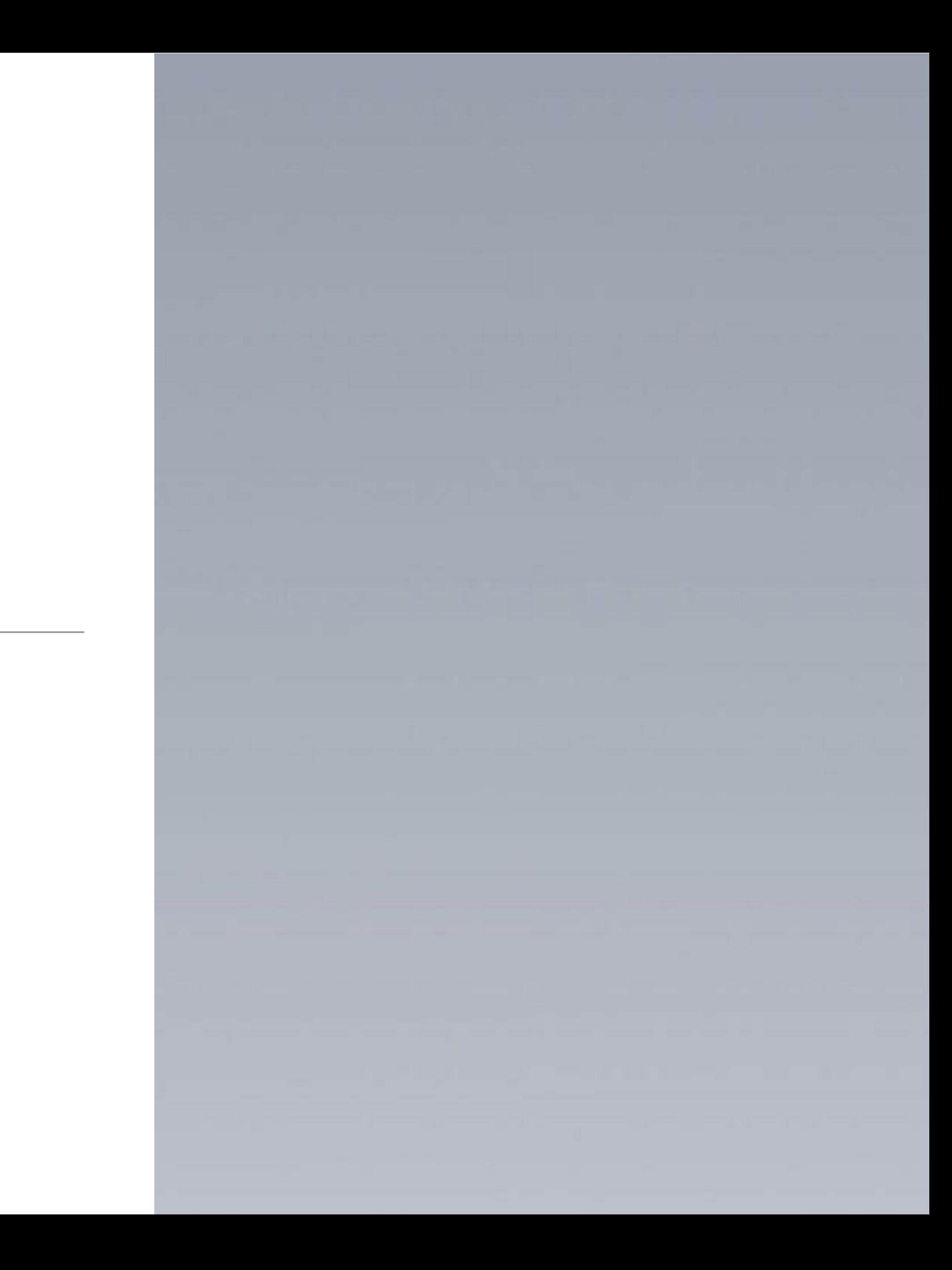

#### **Definition**

*The Internet Protocol (IP) is the principal communications protocol in the Internet protocol suite for relaying datagrams across network boundaries. - from Wikipedia*

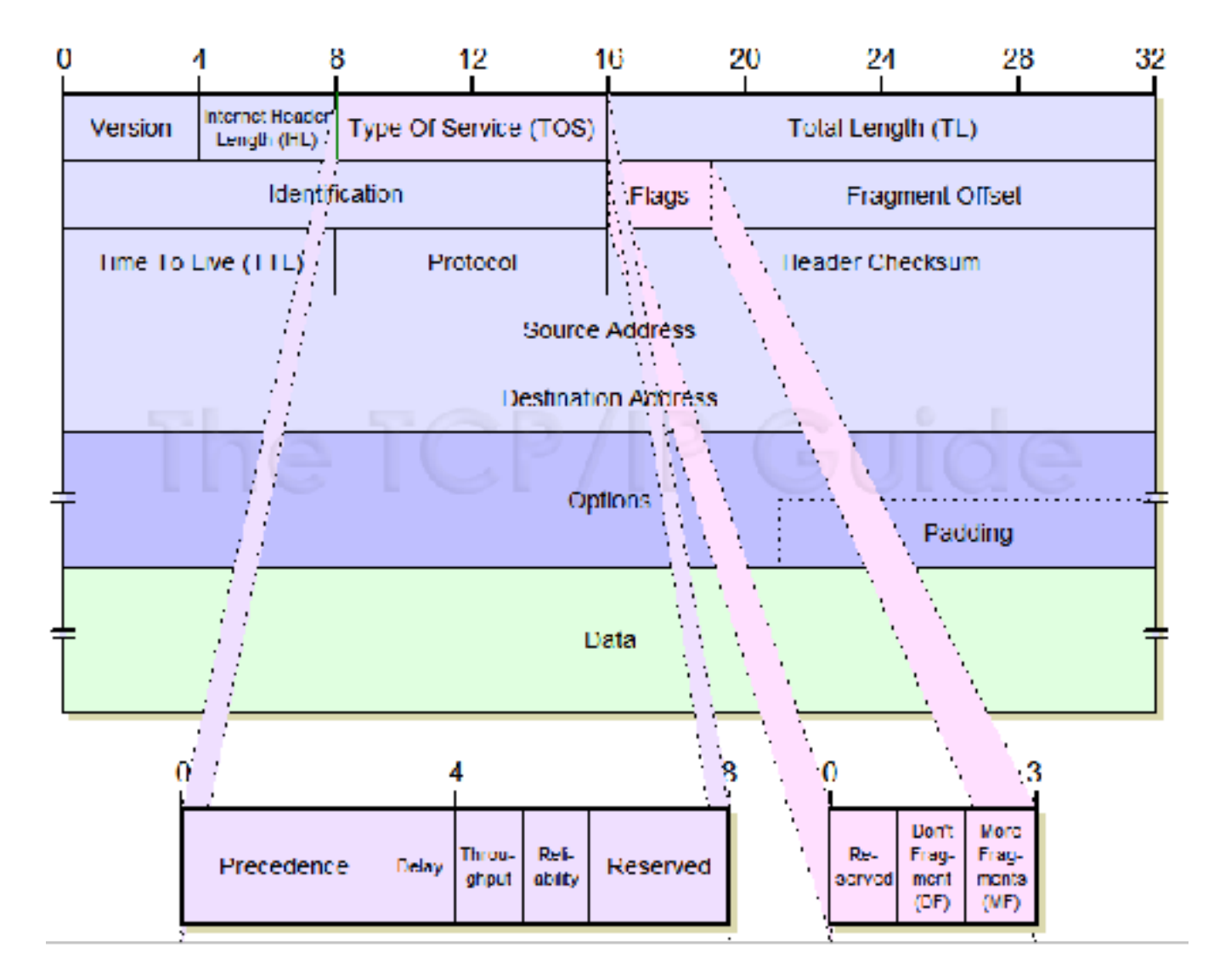

- Characteristics of IP
- CONNECTIONLESS: mis-sequencing
- 
- 
- 

• UNRELIABLE: may drop packets… • BEST EFFORT: ... but only if necessary • DATAGRAM: individually routed

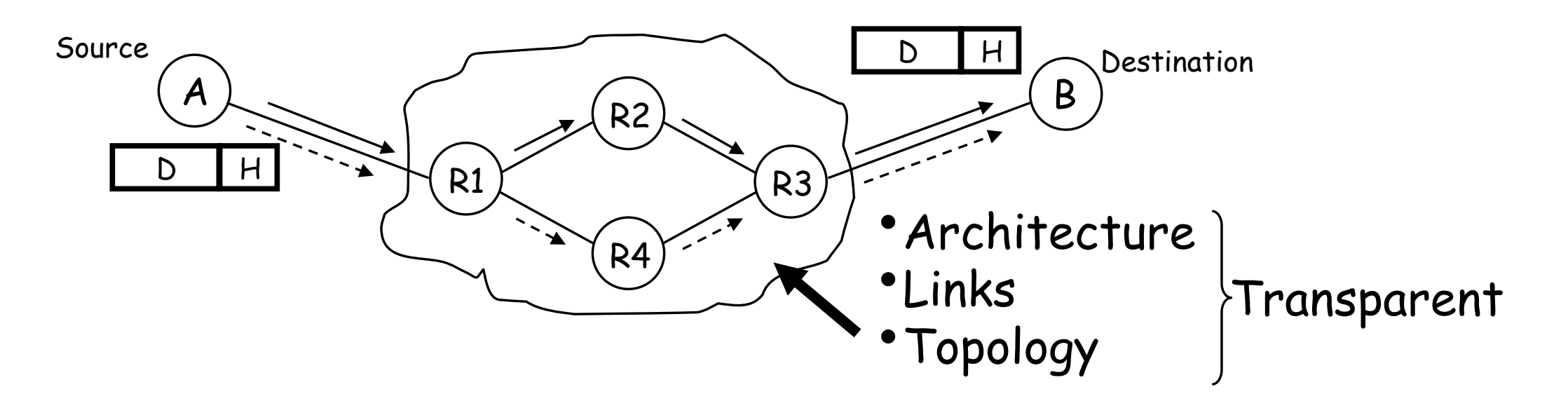

### **IP Datagram**

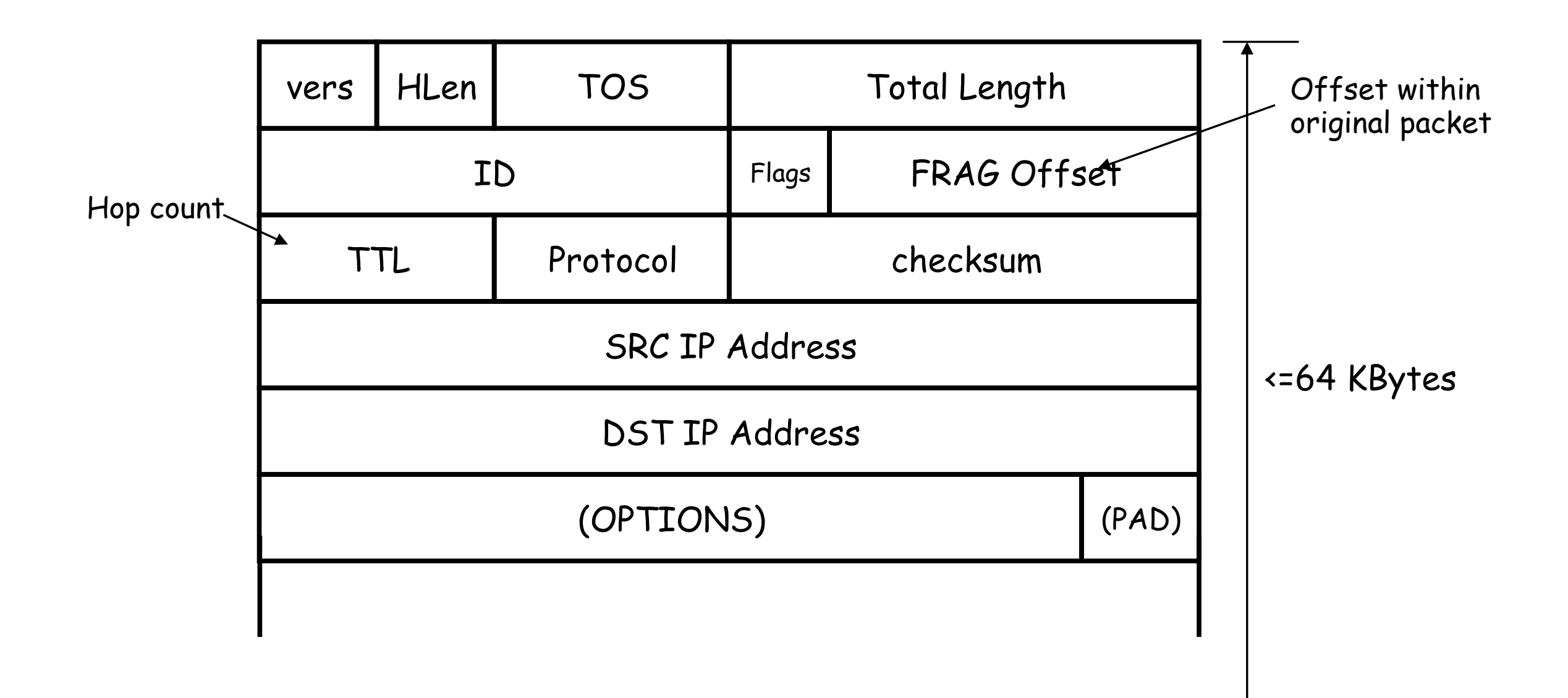

## **IP Fragmentation**

A router may receive a packet larger than the maximum  $\bigcirc$ transmission unit (MTU) of the outgoing link

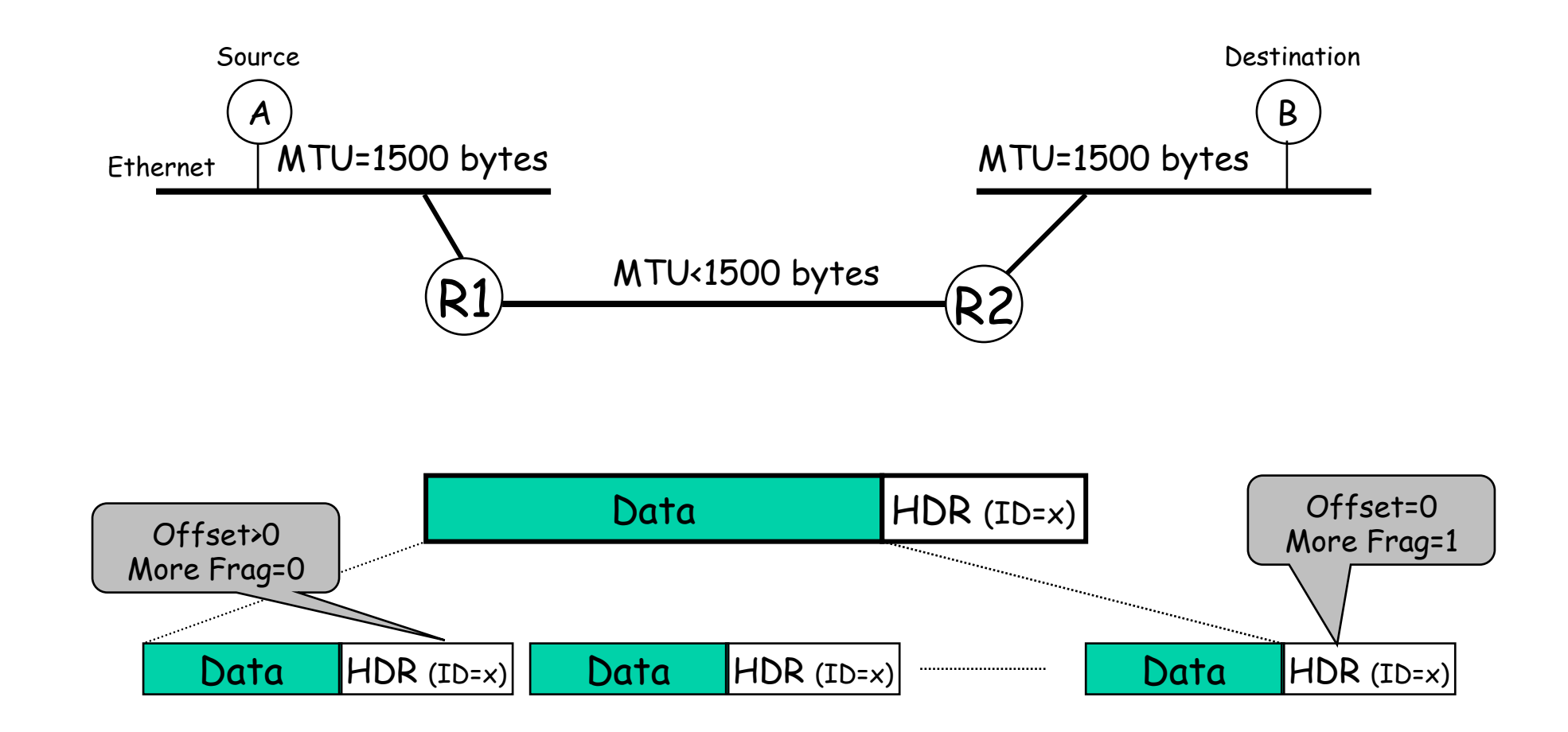

# **IP Fragmentation**

- Fragments are re-assembled by the destination host; not by intermediate routers.
- To avoid fragmentation, hosts commonly use path MTU  $\cup$ discovery to find the smallest MTU along the path.
- Path MTU discovery involves sending various size datagrams  $\bigcirc$ until they do not require fragmentation along the path.
- Most links use MTU>=1500bytes today.  $\cup$

# **ICMP**

- Internet Control Message Protocol:
	- ▶ Used by a router/end-host to report some types of error:
	- ▶ E.g. Destination Unreachable: packet can't be forwarded to/towards its destination.
	- ▶ E.g. Time Exceeded: TTL reached zero, or fragment didn't arrive in time. Traceroute uses this error to its advantage.
	- An ICMP message is an IP datagram, and is sent back to the source of the packet that caused the error.

# **TCP and UDP**

#### **TCP and UDP**

**D** TCP

**<sup>©</sup>** Transmission Control Protocol

UDP

User Datagram Protocol

**Exercise core protocols of the Internet** 

#### **Key difference between them?**

# **TCP**

- Key features  $\bigcirc$ 
	- **Exercise connection oriented**
	- **P** reliable how?
	- **De** ordered how?
	- **In** traffic control how?

#### **Retransmission - ACK**

#### **Sequence number - SEQ**

**Flow Control - Window size**

### **TCP Header**

#### **Bits**

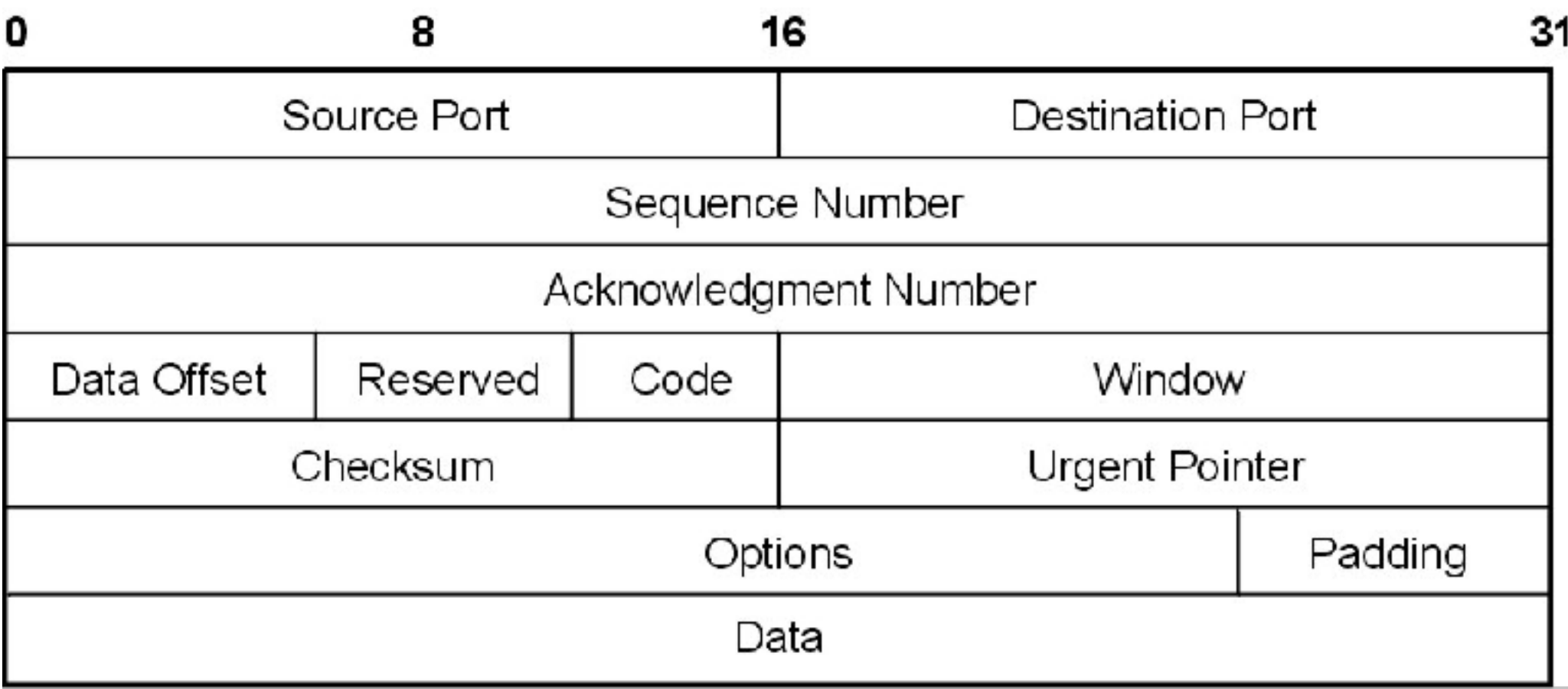

### **TCP: 3-way handshake**

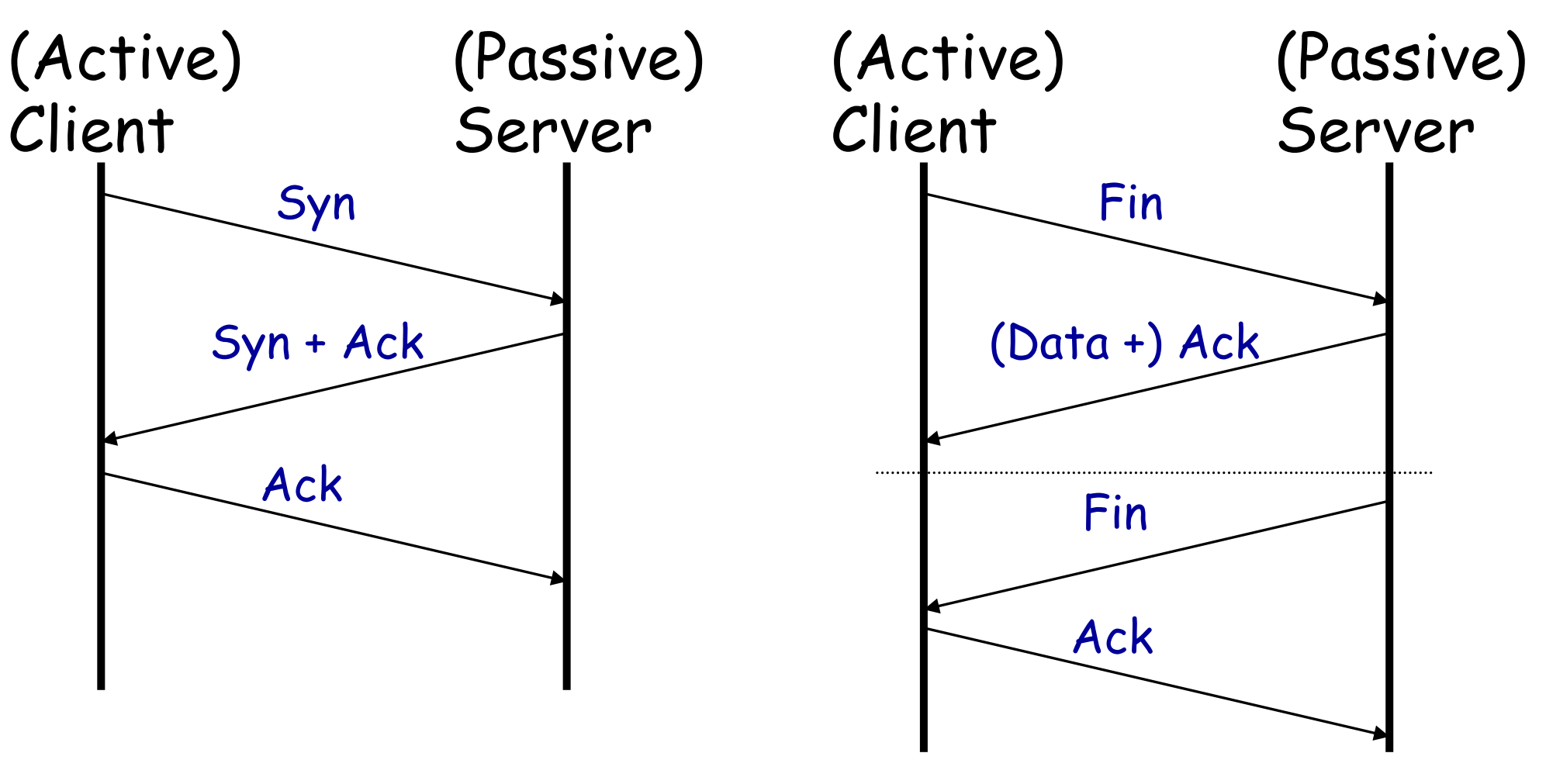

Connection Setup 3-way handshake

Connection Close/Teardown 2 x 2-way handshake

# **UDP**

- UDP is a connectionless datagram service.
	- **There is no connection establishment: packets may show up at any** time.
- UDP is unreliable:
	- **▶ No acknowledgements to indicate delivery of data.**
	- **EX** Checksums cover the header, and only optionally cover the data.
	- **EXA Contains no mechanism to detect missing or mis-sequenced packets.**
	- **I** No mechanism for automatic retransmission.
	- No mechanism for flow control, and so can over-run the receiver.

# **HTTP**

#### **Definition**

*The Hypertext Transfer Protocol (HTTP) is an application protocol for distributed, collaborative, hypermedia information systems. - from Wikipedia*

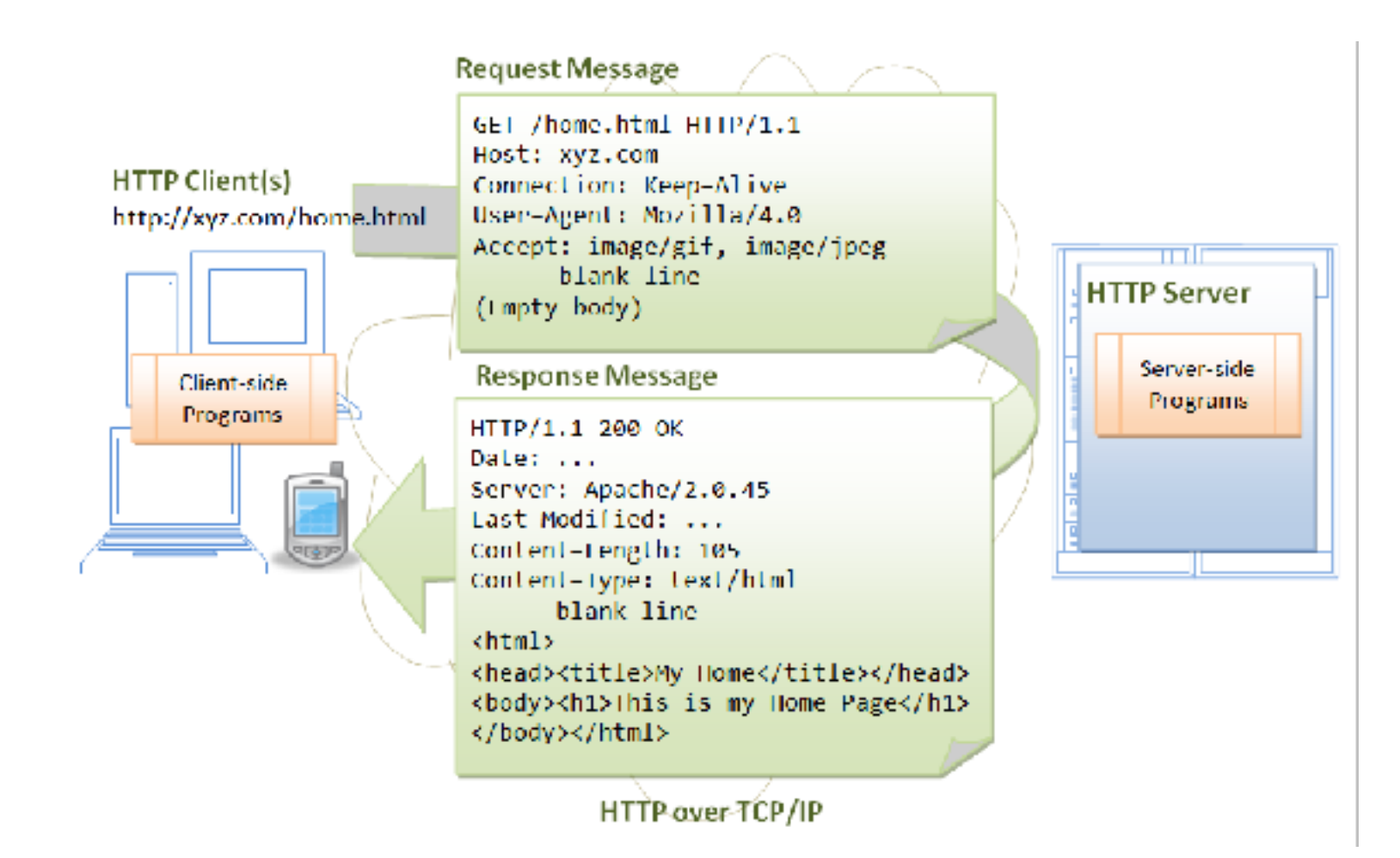

### **FTP**

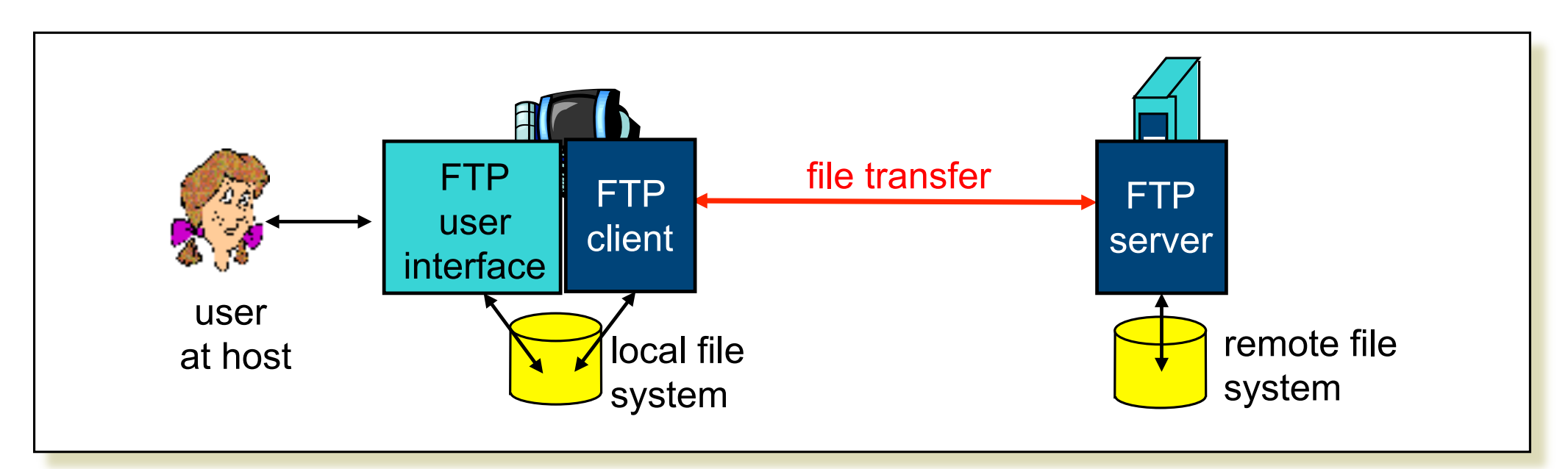

- Transfer file to/from remote host
- Client/server model
	- *Client:* side that initiates transfer (either to/from remote)
	- *Server:* remote host
- ftp: RFC 959
- ftp server: port 21
- Ftp client contacts ftp server at port 21, specifying TCP as transport protocol
- Two parallel TCP connections opened:
	- Control: exchange commands, responses between client, server.
		- "out of band control"
	- Data: file data to/from server
- Ftp server maintains "state": current directory, earlier authentication

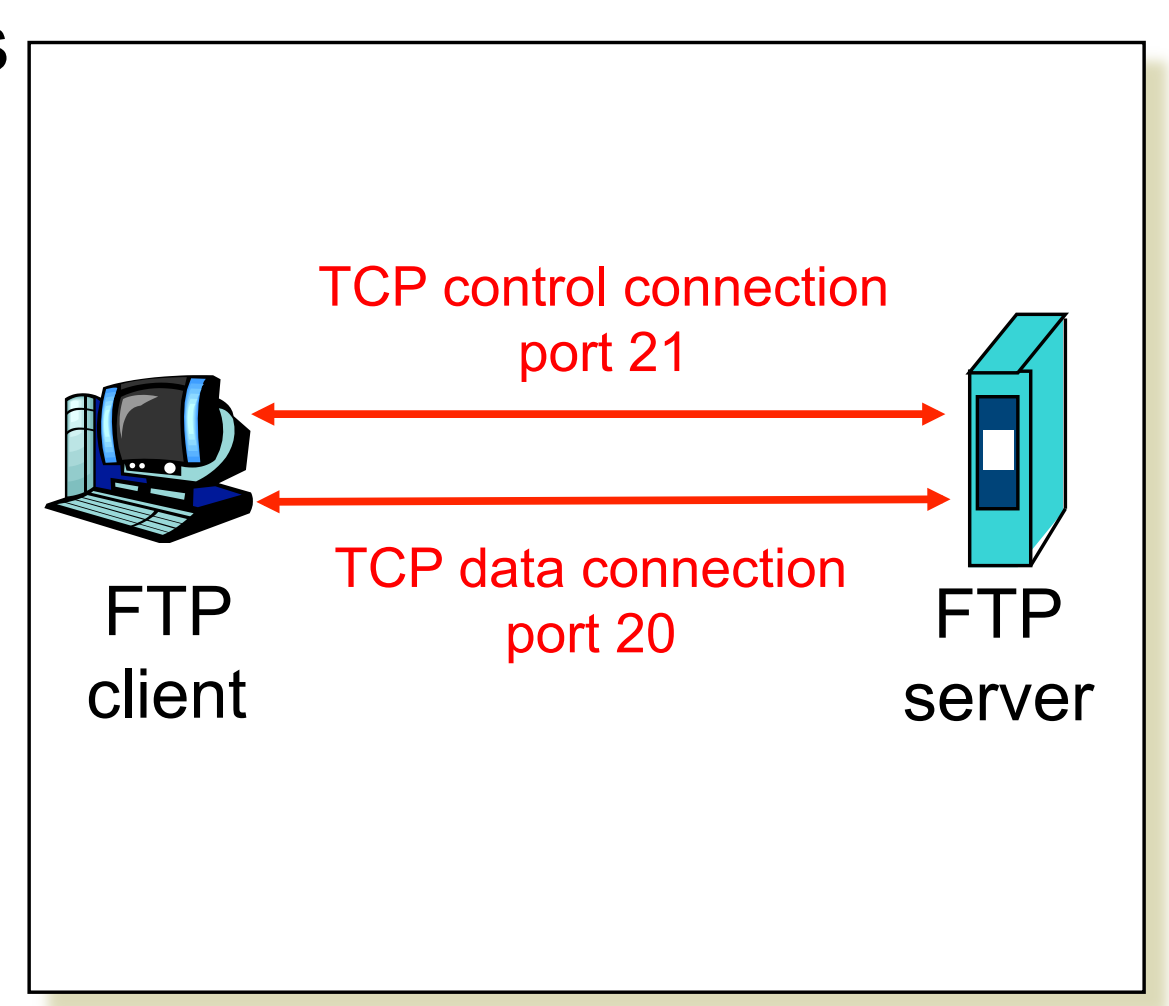

# **SOCKET**

#### **Definition**

#### A network socket is an endpoint of an interprocess communication flow across a computer network… from *wikipedia*

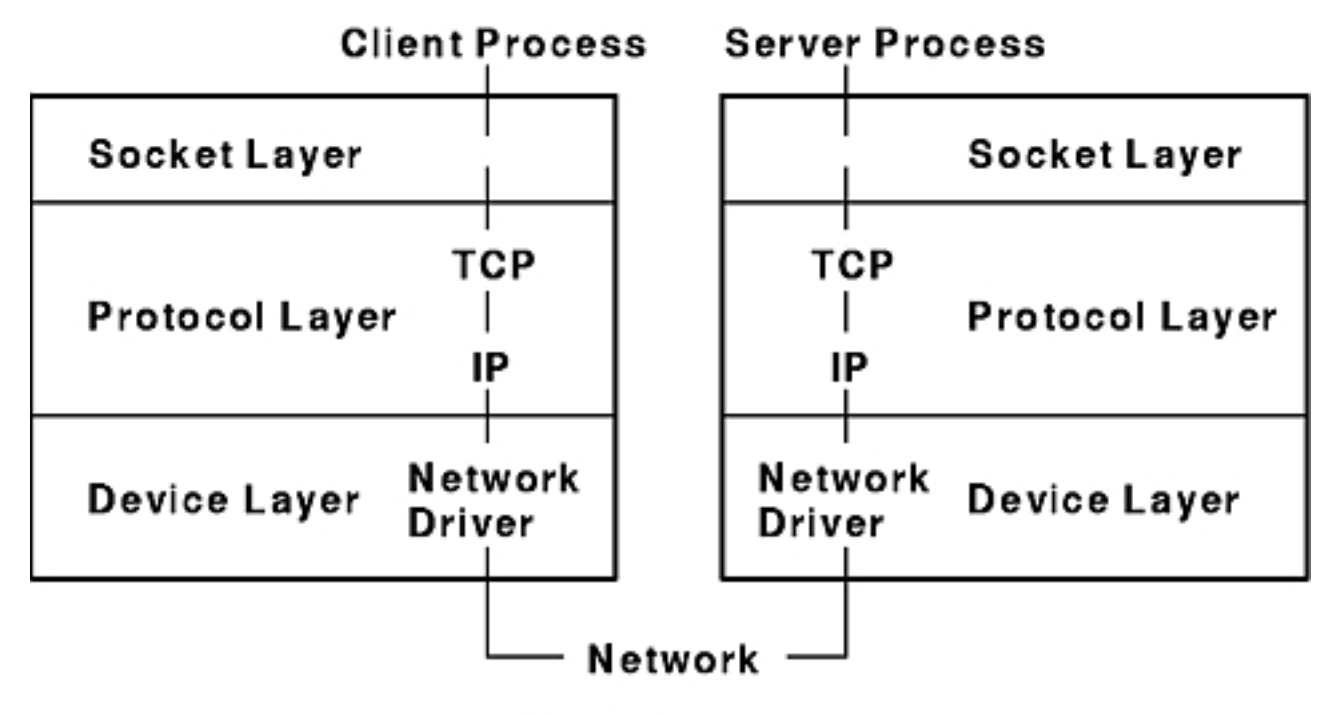

Socket Label

### **Client - Server**

Server and Client exchange messages over the network through a common Socket API

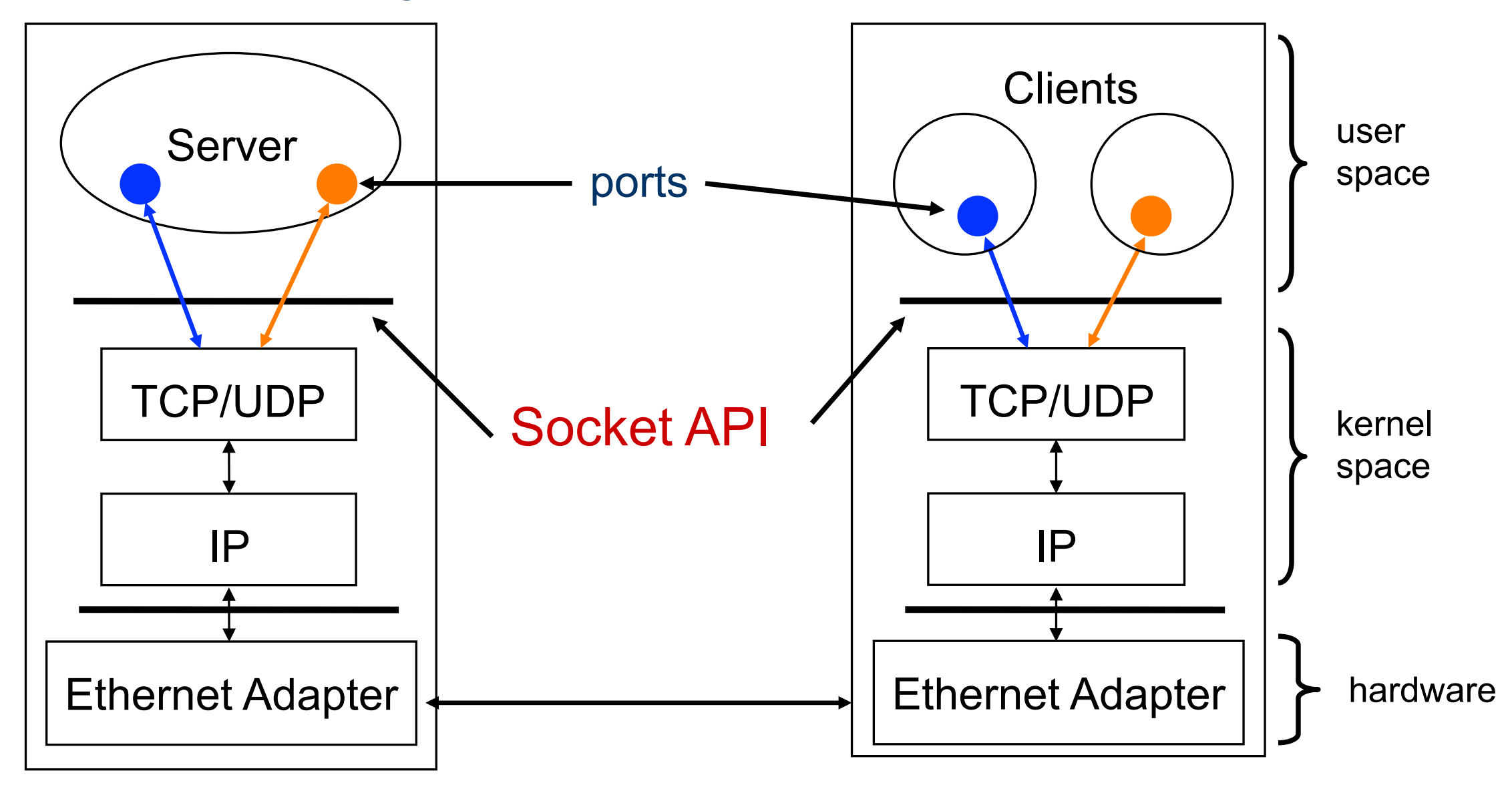

### **Network Port**

- Port numbers are used to identify "entities" on a host
- Port numbers can be
	- Well-known (port 0-1023)
	- Dynamic or private (port 1024-65535)
- Servers/daemons usually use wellknown ports
	- Any client can identify the server/service
	- HTTP = 80, FTP = 21, Telnet = 23, ...
	- /etc/service defines well-known ports
- Clients usually use dynamic ports
	- Assigned by the kernel at run time

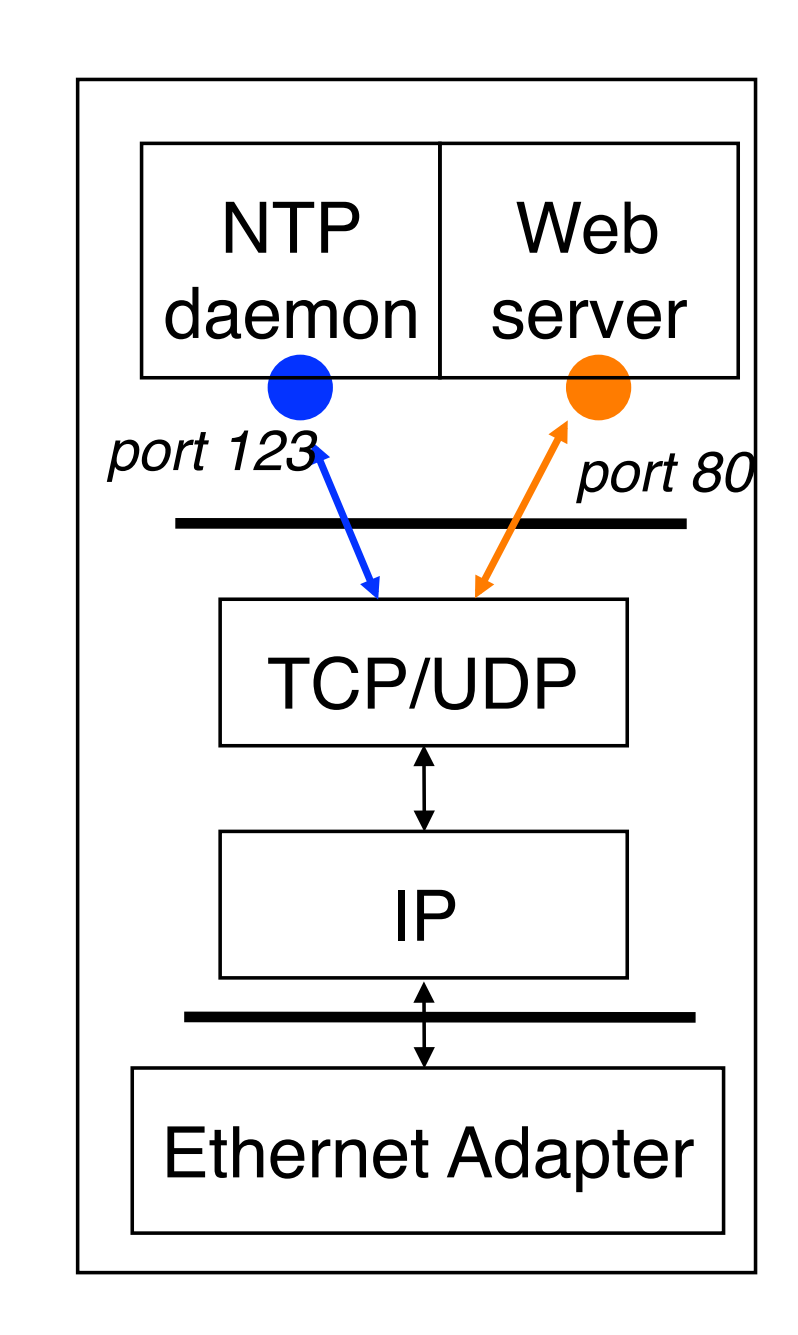

### **Code: in\_addr, sockaddr\_in**

```
#include <netinet/in.h> 
/* Internet address structure */ 
struct in addr {
       u_long s_addr; /* 32-bit IPv4 address */ 
}; /* network byte ordered */ 
/* Socket address, Internet style. */ 
struct sockaddr_in { 
     u_char sin_family; /* Address Family */ 
     u short sin port; /* UDP or TCP Port# */
                           /* network byte ordered */ 
     struct in addr sin addr; /* Internet Address */
     char sin zero[8]; /* unused */
};
```
sin\_family = AF\_INET selects Internet address family

### **Byte Ordering**

```
• Big Endian 
  • Sun Solaris, PowerPC, ... 
                                   128 | 2 | 194 | 95
     union { 
        u int32 t addr; /* 4 bytes address */
         char c[4]; 
     } un; 
     /* 128.2.194.95 * /un.addr = 0x8002c25f;
     /* c[0] = ? */
                                  c[0] c[1] c[2] c[3]
                                   95 | 194 | 2 | 128
```
- Little Endian • i386, alpha, ...
- Network byte order = Big Endian

### **How to Convert**

- Converts between **host byte order** and **network byte order** 
	- $\cdot$  'h' = host byte order
	- $\cdot$  'n' = network byte order
	- 'I' = long (4 bytes), converts IP addresses
	- $\cdot$  's' = short (2 bytes), converts port numbers

```
#include <netinet/in.h> 
unsigned long int htonl(unsigned long int hostlong); 
unsigned short int htons(unsigned short int 
hostshort); 
unsigned long int ntohl(unsigned long int netlong); 
unsigned short int ntohs(unsigned short int 
netshort);
```
### **Socket Example**

• A socket is a file descriptor that lets an application read/write data from/to the network

```
int fd; /* socket descriptor */ 
if ((fd = socket(AF_INET, SOCK_STREAM, 0)) < 0) } 
      perror ("socket") ;
      exit(1);
}
```
- *socket* returns an integer (socket descriptor)
	- fd < 0 indicates that an error occurred
	- socket descriptors are similar to file descriptors
- AF INET: associates a socket with the Internet protocol family
- SOCK STREAM: selects the TCP protocol
- SOCK DGRAM: selects the UDP protocol

### **TCP server example**

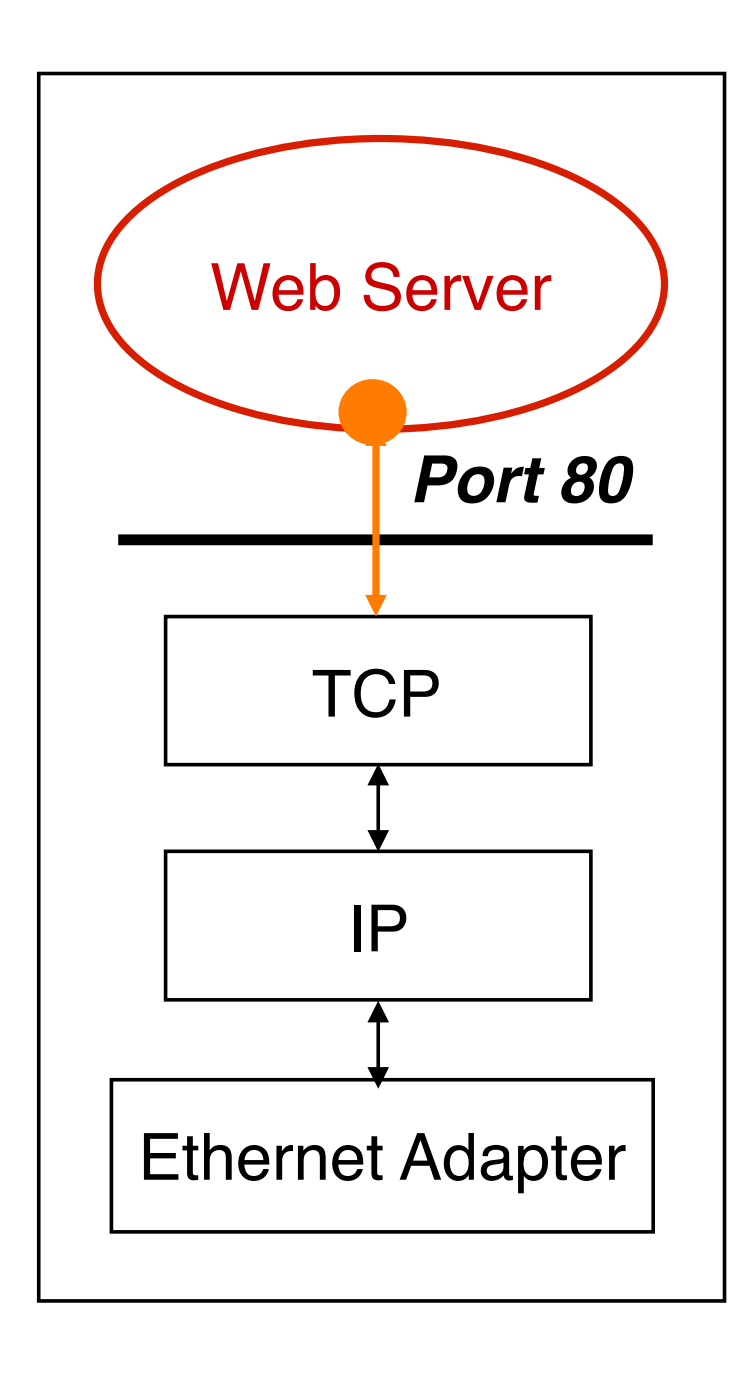

- For example: web server
- **What does a** *web server* **need to do so that a** *web client* **can connect to it?**

# **socket( )**

• Since web traffic uses TCP, the web server must create a socket of type SOCK\_STREAM

```
int fd; /* socket descriptor */ 
if((fd = socket(AF_INET, SOCK_STREAM, 0)) < 0) { 
     perror ("socket") ;
     exit(1);
}
```
- *socket* returns an integer (**socket descriptor**)
	- *fd* < 0 indicates that an error occurred
- **AF\_INET** associates a socket with the Internet protocol family
- **SOCK\_STREAM selects the TCP protocol**

# **bind( )**

• A *socket* can be bound to a *port*

```
int fd; \overline{y} /* socket descriptor */
struct sockaddr in srv; /* used by bind() */
/* create the socket */srv.sin family = AF INET; /* use the Internet addr family */
srv.sin_port = htons(80); /* bind socket 'fd' to port 80*/
/* bind: a client may connect to any of my addresses */srv.sin_addr.s_addr = htonl(INADDR_ANY); 
if(bind(fd, (struct sockaddr*) &srv, sizeof(srv)) < 0) { 
      perror("bind"); exit(1); 
}
```
• **Still not quite ready to communicate with a client...** 

# **listen( )**

• *listen* indicates that the server will accept a connection

```
int fd; /* socket descriptor */ 
struct sockaddr in srv; \frac{1}{x} used by bind() */
\left(\frac{*}{2}, 1\right) create the socket \left(\frac{*}{2}\right)/* 2) bind the socket to a port */if(listen(fd, 5) < 0) { 
       perror("listen");
      exit(1);
}
```
• **Still not quite ready to communicate with a client...** 

# **accept( )**

• *accept* blocks waiting for a connection

```
int fd; \frac{1}{4} /* socket descriptor */
struct sockaddr_in srv; \frac{1}{2} /* used by bind() */
struct sockaddr_in cli; \frac{1}{2} /* used by accept() */
int newfd; \frac{1}{2} /* returned by accept() */
int cli len = sizeof(cli); /* used by accept() */
\left(\frac{*}{*} 1\right) create the socket \left(\frac{*}{*}\right)/* 2) bind the socket to a port *//* 3) listen on the socket */newfd = accept(fd, (struct sockaddr*) &cli, &cli_len); 
if(newfd < 0) {
       perror("accept"); exit(1); 
}
```
- *accept* returns a new socket (*newfd*) with the same properties as the original socket (*fd*)
	- *newfd* < 0 indicates that an error occurred

# **accept( ) more**

```
struct sockaddr in cli; /* used by accept() */
int newfd; \frac{1}{2} /* returned by accept() */
int cli len = sizeof(cli); /* used by accept() */
newfd = accept(fd, (struct sockaddr*) &cli, &cli_len); 
if(newfd < 0) {
     perror("accept"); 
     exit(1);
}
```
- How does the server know which client it is?
	- **cli.sin\_addr.s\_addr** contains the client s *IP address*
	- **cli.sin\_port** contains the client s *port number*
- Now the server can exchange data with the client by using *read* and *write* on the descriptor *newfd.*
- Why does *accept* need to return a new descriptor?

# **read( )**

- *read* can be used with a socket
- *read* **blocks waiting for data from the client but does not guarantee that sizeof(buf) is read**

```
int fd; \overline{y} /* socket descriptor */
char buf[512]; \sqrt{x} used by read() \sqrt{x}int nbytes; \frac{1}{2} /* used by read() */
/* 1) create the socket */\frac{x}{2} bind the socket to a port */
/* 3) listen on the socket */\sqrt{*} 4) accept the incoming connection \sqrt{*}if((nbytes = \text{read}(newfd, but, sizeof(buf))) < 0) {
      perror("read"); exit(1);
}
```
### **TCP client example**

- For example: web client
- **How does a** *web client* **connect to a** *web server***?**

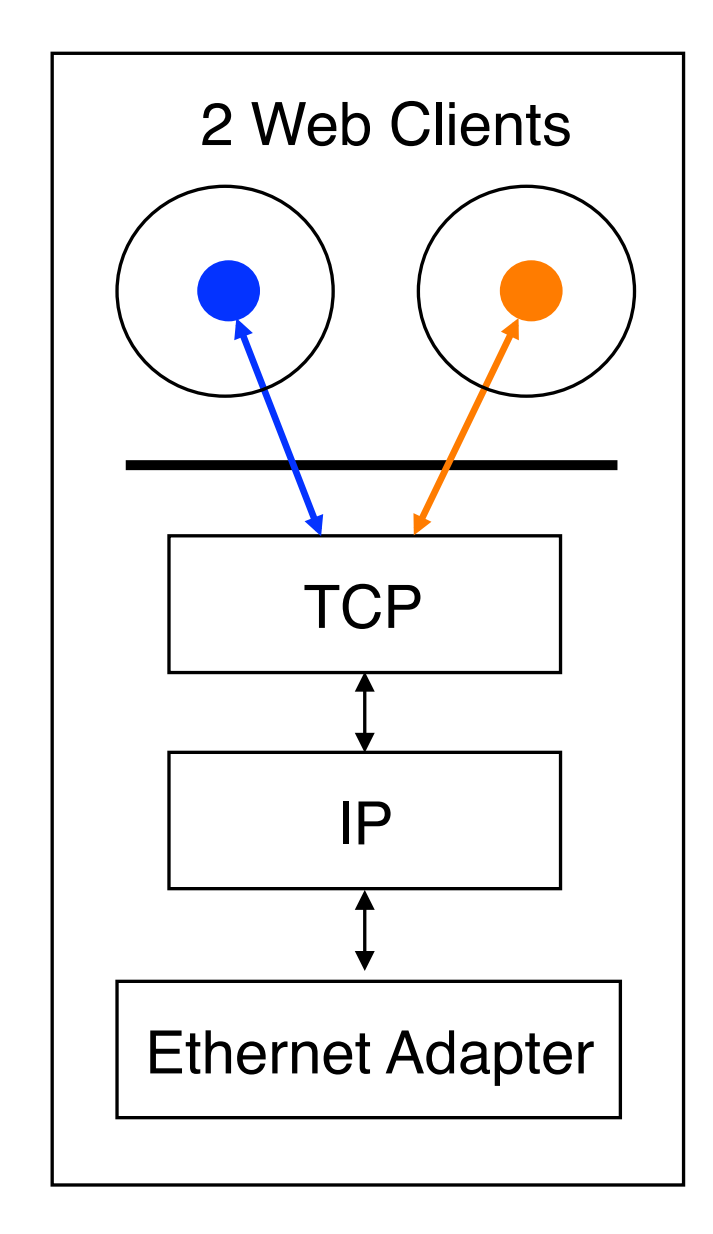

#### **How to find a server**

• IP Addresses are commonly written as strings ("128.2.35.50"), but programs deal with IP addresses as integers.

#### **Converting strings to numerical address:**

```
struct sockaddr in srv;
srv.sin_addr.s_addr = inet_addr(128.2.35.50-
);
if(srv.sin addr.s addr == (in addr t) -1) {
      fprintf(stderr, "inet addr failed!\n"); exit(1);
}
```
#### **Converting a numerical address to a string:**

```
struct sockaddr in srv;
char *t = inet_ntoa(srv.sin_addr);
if (t == 0) {
      fprintf(stderr, "inet_ntoa failed!\n"); exit(1);
}
```
### **connect( )**

• *connect* allows a client to connect to a server...

```
int fd; \overline{y} /* socket descriptor */
struct sockaddr in srv; \frac{1}{2} /* used by connect() */
\prime* create the socket */
\frac{1}{x} connect: use the Internet address family \frac{x}{x}srv.sin family = AF INET;
/* connect: socket 'fd' to port 80 */
srv.sin_port = htons(80); 
/* connect: connect to IP Address "128.2.35.50" */
srv.sin_addr.s_addr = inet_addr(128.2.35.50); 
if(connect(fd, (struct sockaddr*) &srv, sizeof(srv)) < 0) { 
      perror("connect"); ext(1);
}
```
# **write( )**

#### • *write* can be used with a socket

```
int fd; /* socket descriptor */ 
struct sockaddr in srv; \frac{1}{2} /* used by connect() */
char buf[512]; \frac{1}{2} /* used by write() */
int nbytes; /* used by write() */ 
/* 1) create the socket *//* 2) connect() to the server *//* Example: A client could "write" a request to a server */if((nbytes = write(fd, but, sizeof(buf))) < 0) {
     perror("write");
     exit(1);
}
```
### **Network Program with SOCKET (TCP case)**

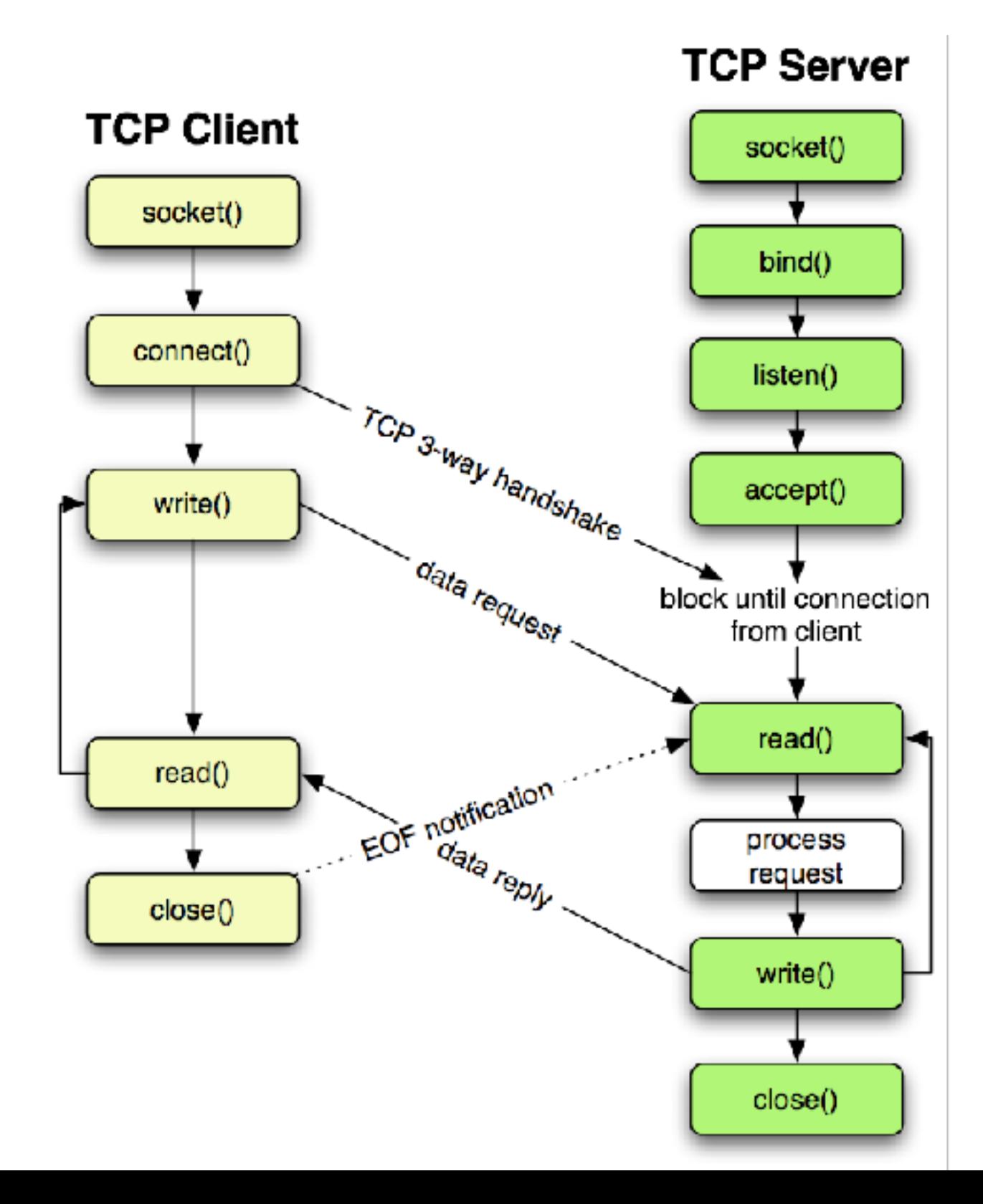

# **Class Summary**

- **O** Network
	- some basic things